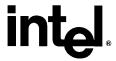

# Intel<sup>®</sup> Processor Identification and the CPUID Instruction

**Application Note 486** 

February 2004

Document Number: 241618-025

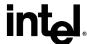

INFORMATION IN THIS DOCUMENT IS PROVIDED IN CONNECTION WITH INTEL® PRODUCTS. NO LICENSE, EXPRESS OR IMPLIED, BY ESTOPPEL OR OTHERWISE, TO ANY INTELLECTUAL PROPERTY RIGHTS IS GRANTED BY THIS DOCUMENT. EXCEPT AS PROVIDED IN INTEL'S TERMS AND CONDITIONS OF SALE FOR SUCH PRODUCTS, INTEL ASSUMES NO LIABILITY WHATSOEVER, AND INTEL DISCLAIMS ANY EXPRESS OR IMPLIED WARRANTY, RELATING TO SALE AND/OR USE OF INTEL PRODUCTS INCLUDING LIABILITY OR WARRANTIES RELATING TO FITNESS FOR A PARTICULAR PURPOSE, MERCHANTABILITY, OR INFRINGEMENT OF ANY PATENT, COPYRIGHT OR OTHER INTELLECTUAL PROPERTY RIGHT. Intel products are not intended for use in medical, life saving, or life sustaining applications.

Intel may make changes to specifications and product descriptions at any time, without notice.

Designers must not rely on the absence or characteristics of any features or instructions marked "reserved" or "undefined." Intel reserves these for future definition and shall have no responsibility whatsoever for conflicts or incompatibilities arising from future changes to them.

The Intel® processors may contain design defects or errors known as errata which may cause the product to deviate from published specifications. Current characterized errata are available on request.

Contact your local Intel sales office or your distributor to obtain the latest specifications and before placing your product order.

Intel, Pentium, Celeron, Intel NetBurst, Intel Xeon, Pentium II Xeon, Pentium III Xeon, Intel SpeedStep, OverDrive, MMX, Intel486, Intel386, IntelDX2, and the Intel logo are trademarks or registered trademarks of Intel Corporation or its subsidiaries in the United States and other countries.

\*Other names and brands may be claimed as the property of others.

Copyright © 1993—2004, Intel Corporation

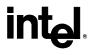

# **Contents**

| 1  | Introduction            |                                                          |    |  |  |
|----|-------------------------|----------------------------------------------------------|----|--|--|
|    | 1.1                     | Update Support                                           | g  |  |  |
| 2  | Detec                   | cting the CPUID Instruction                              | 11 |  |  |
| 3  | Outpu                   | ut of the CPUID Instruction                              | 13 |  |  |
|    | 3.1                     | Vendor ID String                                         | 13 |  |  |
|    | 3.2                     | Processor Signature                                      |    |  |  |
|    | 3.3                     | Feature Flags                                            | 22 |  |  |
|    | 3.4                     | SYSENTER/SYSEXIT – SEP Features Bit                      | 25 |  |  |
|    | 3.5                     | Cache Size, Format and TLB Information                   | 25 |  |  |
|    | 3.6                     | Pentium <sup>®</sup> 4 Processor, Model 0 Output Example | 27 |  |  |
| 4  | Processor Serial Number |                                                          |    |  |  |
|    | 4.1                     | Presence of Processor Serial Number                      | 29 |  |  |
|    | 4.2                     | Forming the 96-bit Processor Serial Number               | 30 |  |  |
| 5  | Brand                   | d ID and Brand String                                    | 31 |  |  |
|    | 5.1                     | Brand ID                                                 | 31 |  |  |
|    | 5.2                     | Brand String                                             | 31 |  |  |
| 6  | Usag                    | e Guidelines                                             | 33 |  |  |
| 7  | Prope                   | er Identification Sequence                               | 35 |  |  |
| 8  |                         | e Program Examples                                       |    |  |  |
| O  | Osag                    | CT Togram Examples                                       |    |  |  |
| 9  | Altern                  | Alternate Method of Detecting Features                   |    |  |  |
| 10 | Deno                    | Denormals Are Zero4                                      |    |  |  |
| 11 | Opera                   | ating Frequency                                          | 43 |  |  |

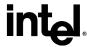

# **Figures**

**Tables** 

| Figure 1. Flag Register Evolution                                         | . 14<br>. 17<br>. 19<br>. 36 |
|---------------------------------------------------------------------------|------------------------------|
| Table 1. Information Returned by the CPUID Instruction                    | . 15                         |
| Table 2. Processor Type (Bit Positions 13 and 12)                         |                              |
| Table 3. Intel386™ Processor Signatures                                   | . 19                         |
| Table 4. Intel486™ and Subsequent Processor Signatures                    |                              |
| Table 5. Feature Flag Values Reported in the EDX Register                 |                              |
| Table 6. Feature Flag Values Reported in the ECX Register                 |                              |
| Table 7. Descriptor Formats                                               |                              |
| Table 8. Descriptor Decode Values                                         | . 26                         |
| Table 9. Pentium® 4 Processor, Model 0 with 256-KB L2 Cache CPUID (EAX=2) |                              |
| Example Return Values                                                     |                              |
| Table 10. Brand ID, CPUID (EAX=1) Return Values in EBX (bits 7 through 0) |                              |
| Table 11. Processor Brand String Feature                                  | . 32                         |

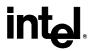

# **Revision History**

| Revision | Description                                                                                                    | Date  |  |  |
|----------|----------------------------------------------------------------------------------------------------|-------|--|--|
| -001     | Original Issue.                                                                                                    | 05/93 |  |  |
| -002     | Modified Table 4, Intel486™ and Pentium® Processor Signatures.                                                                                                    |       |  |  |
| -003     | Updated to accommodate new processor versions. Program examples modified for ease of use, section added discussing BIOS recognition for OverDrive® processors and feature flag information updated.                                                                                                    |       |  |  |
| -004     | Updated with Pentium Pro and OverDrive processors information. Modified Table 1, Table 3, and Table 5. Inserted Table 6, Table 7, Table 8. Inserted Sections 3.4. and 3.5.                                                                                                    |       |  |  |
| -005     | Added Figures 1 and 3. Added Footnotes 1 and 2. Modified Figure 2. Added Assembly code example in Section 4. Modified Tables 3, 5 and 7. Added two bullets in Section 5.0. Modified cpuid3b.ASM and cpuid3b.C programs to determine if processor features MMX <sup>TM</sup> technology. Modified Figure 6.0. |       |  |  |
| -006     | Modified Table 3. Added reserved for future member of P6 family of processors entry. Modified table header to reflect Pentium II processor family. Modified Table 5. Added SEP bit definition. Added Section 3.5. Added Section 3.7 and Table 9. Corrected references of P6 family to reflect correct usage. |       |  |  |
|          | Modified cpuid3a.asm, cpuid3b.asm and cpuid3.c example code sections to check for SEP feature bit and to check for, and identify, the Pentium II processor. Added additional disclaimer related to designers and errata.                                                                                     |       |  |  |
| - 007    | Modified Table 2. Added Pentium II processor, model 5 entry. Modified existing Pentium II processor entry to read "Pentium II processor, model 3". Modified Table 5. Added additional feature bits, PAT and FXSR. Modified Table 7. Added entries 44h and 45h.                                               | 01/98 |  |  |
|          | Removed the note "Do not assume a value of 1 in a feature flag indicates that a given feature is present. For future feature flags, a value of 1 may indicate that the specific feature is not present" in section 4.0.                                                                                      |       |  |  |
|          | Modified cpuid3b.asm and cpuid3.c example code section to check for, and identify, the Pentium II processor, model 5. Modified existing Pentium II processor code to print Pentium II processor, model 3.                                                                                                    |       |  |  |
| - 008    | Added note to identify Intel <sup>®</sup> Celeron <sup>®</sup> processor, model 5 in section 3.2.  Modified Table 2. Added Celeron processor and Pentium <sup>®</sup> OverDrive <sup>®</sup> processor with MMX <sup>™</sup> technology entry. Modified Table 5. Added additional feature bit, PSE-36.       |       |  |  |
|          | Modified cpuid3b.asm and cpuid3.c example code to check for, and identify, the Celeron processor.                                                                                                    |       |  |  |
| -009     | Added note to identify Pentium II Xeon™ processor in section 3.2. Modified Table 2. Added Pentium II Xeon processor entry.                                                                                                    | 06/98 |  |  |
|          | Modified cpuid3b.asm and cpuid3.c example code to check for, and identify, the Pentium II Xeon processor.                                                                                                    |       |  |  |
| -010     | No Changes                                                                                                    |       |  |  |

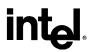

| Revision | Description                                                                                                    | Date  |  |  |  |
|----------|----------------------------------------------------------------------------------------------------|-------|--|--|--|
| -011     | Modified Table 2. Added Celeron processor, model 6 entry.                                                                                                    |       |  |  |  |
|          | Modified cpuid3b.asm and cpuid3.c example code to check for, and identify, the Celeron processor, model 6.                                                                                                    |       |  |  |  |
| -012     | Modified Figure 1 to add the reserved information for the Intel386 processors. Modified Figure 2. Added the Processor serial number information returned when the CPUID instruction is executed with EAX=3. Modified Table 1. Added the Processor serial number parameter. Modified Table 2. Added the Pentium III processor and Pentium III Xeon processor. Added Section 4 "Processor serial number". |       |  |  |  |
|          | Modified cpuid3a.asm, cpuid3b.asm and cpuid3.c example code to check for and identify the Pentium III processor and the Pentium III Xeon processor.                                                                                                    |       |  |  |  |
| -013     | Modified Figure 2. Added the Brand ID information returned when the CPUID instruction is executed with EAX=1. Added section 5 "Brand ID". Added Table 10 that shows the defined Brand ID values.                                                                                                    | 10/99 |  |  |  |
|          | Modified cpuid3a.asm, cpuid3b.asm and cpuid3.c example code to check for and identify the Pentium III processor, model 8 and the Pentium III Xeon processor, model 8.                                                                                                    |       |  |  |  |
| -014     | Modified Table 4. Added Celeron processor, model 8                                                                                                    | 03/00 |  |  |  |
| -015     | Modified Table 4. Added Pentium III Xeon processor, model A. Modified Table 8, Added the 8-way set associative 1M, and 8-way set associative 2M cache descriptor entries.                                                                                                    |       |  |  |  |
| -016     | Revised Figure 2 to include the Extended Family and Extended Model when CPUID is executed with EAX=1.                                                                                                    |       |  |  |  |
|          | Added section 6 which describes the Brand String.                                                                                                    |       |  |  |  |
|          | Added section 10 Alternate Method of Detecting Features and sample code .                                                                                                    |       |  |  |  |
|          | Added the Pentium 4 processor signature to Table 4.                                                                                                    |       |  |  |  |
|          | Added new feature flags (SSE2, SS and TM) to Table 5.                                                                                                    |       |  |  |  |
|          | Added new cache descriptors to Table 8.                                                                                                    |       |  |  |  |
|          | Removed Pentium Pro cache descriptor example.                                                                                                    |       |  |  |  |
| -017     | Modified Figure 2 to include additional features reported by the Pentium 4 processors.                                                                                                    | 02/01 |  |  |  |
|          | Modified Table 8 to include additional Cache and TLB descriptors defined by the Intel® NetBurst™ microarchitecture.                                                                                                    |       |  |  |  |
|          | Added Section 10 and program Example 5 which describes how to detect if a processor supports the DAZ feature.                                                                                                    |       |  |  |  |
|          | Added Section 11 and program Example 6 which describes a method of calculating the actual operating frequency of the processor.                                                                                                    |       |  |  |  |
| -018     | Changed the second 66h cache descriptor in Table 7 to 68h.                                                                                                    | 06/01 |  |  |  |
|          | Added the 83h cache descriptor to Table 7.                                                                                                    |       |  |  |  |
|          | Added the Pentium III processor, model B, processor signature and the Intel Xeon processor, processor signature to Table 4.                                                                                                    |       |  |  |  |
|          | Modified Table 4 to include the extended family and extended model fields.                                                                                                    |       |  |  |  |
|          | Modified Table 1 to include the information returned by the extended CPUID functions.                                                                                                    |       |  |  |  |

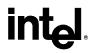

| Revision | Description                                                                                                    | Date  |  |
|----------|----------------------------------------------------------------------------------------------------|-------|--|
| -019     | Changed to use registered trademark for Intel® Celeron® throughout entire document.                                                                    | 01/02 |  |
|          | Modified Table 10 to include new Brand ID values supported by the Intel® processors with Intel NetBurst® microarchitecture.                            |       |  |
|          | Added Hyper-Threading Technology Flag to Table 5 and Logical Processor Count to Table 1.                                                               |       |  |
|          | Modified cpuid3b.asm and cpuid3.c example code to check for and identify Intel® processors based on the updated Brand ID values contained in Table 10. |       |  |
| -020     | Modified Table 8 to include new Cache Descriptor values supported by the Intel processors with Intel NetBurst microarchitecture.                       | 03/02 |  |
|          | Modified Table 10 to include new Brand ID values supported by the Intel processors with Intel NetBurst microarchitecture.                              |       |  |
|          | Modified cpuid3b.asm and cpuid3.c example code to check for and identify Intel® processors based on the updated Brand ID values contained in Table 10. |       |  |
| -021     | Modified Table 4 to include additional processors that return a processor signature with a value in the family code equal to 0Fh.                      |       |  |
|          | Modified Table 8 to include new Cache Descriptor values supported by various Intel processors.                                                         |       |  |
|          | Modified Table 10 to include new Brand ID values supported by the Intel processors with Intel NetBurst microarchitecture.                              |       |  |
|          | Modified cpuid3b.asm and cpuid3.c example code to check for and identify Intel processors based on the updated Brand ID values contained in Table 10.  |       |  |
| -022     | Modified Table 8 with correct Cache Descriptor descriptions.                                                                                           |       |  |
|          | Modified Table 5 with new feature flags returned in EDX.                                                                                               |       |  |
|          | Added Table 6 the feature flags returned in ECX.                                                                                                    |       |  |
|          | Modified Table 4, broke out the processors with family 'F' by model numbers.                                                                           |       |  |
| -023     | Modified Table 4, added the Intel® Pentium® M processor.                                                                                               | 03/03 |  |
|          | Modified Table 5 with new feature flags returned in EDX.                                                                                               |       |  |
|          | Modified Table 6 the feature flags returned in ECX.                                                                                                    |       |  |
|          | Modified Table 8 with correct Cache Descriptor descriptions.                                                                                           |       |  |
| -024     | Corrected feature flag definitions in Table 6 for bits 7 and 8.                                                                                        | 11/03 |  |

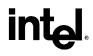

| Revision | Description                                                                                                    | Date  |
|----------|----------------------------------------------------------------------------------------------------|-------|
| -025     | Modified Table 1 to add Deterministic Cache Parameters function (CPUID executed with EAX=4), MONITOR/MWAIT function (CPUID instruction is executed with EAX=5), Extended L2 Cache Features function (CPUID executed with EAX=80000006), Extended Addresses Sizes function (CPUID is executed with EAX=80000008). | 01/04 |
|          | Modified Table 1 and Table 5 to reinforce no PSN on Pentium® 4 family processors.                                                                                                    |       |
|          | Modified, added the Intel® Pentium® 4 processor and Intel® Celeron® processor on 90nm process.                                                                                                    |       |
|          | Modified Table 6 to add new feature flags returned in ECX.                                                                                                    |       |
|          | Modified Table 8 to include new Cache Descriptor values supported by various Intel processors.                                                                                                    |       |
|          | Modified Table 10 to include new Brand ID values supported by the Intel processors with Intel NetBurst microarchitecture.                                                                                                    |       |
|          | Modified cpuid3b.asm and cpuid3.c example code to check for and identify Intel processors based on the updated Brand ID values contained in Table 10.                                                                                                    |       |
|          | Modified features.cpp, cpuid3.c, and cpuid3a.asm to check for and identify new feature flags based on the updated values in Table 6.                                                                                                    |       |

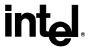

## 1 Introduction

As the Intel® Architecture evolves with the addition of new generations and models of processors (8086, 8088, Intel286, Intel386<sup>TM</sup>, Intel486<sup>TM</sup>, Pentium® processors, Pentium® OverDrive® processors, Pentium® processors with MMX<sup>TM</sup> technology, Pentium® OverDrive® processors with MMX<sup>TM</sup> technology, Pentium® II processors, Pentium® II Xeon<sup>TM</sup> processors, Pentium® II Overdrive® processors, Intel® Celeron® processors, Mobile Intel® Celeron® processors, Pentium® III processors, Mobile Intel® Pentium® III Processor - M, Pentium® III Xeon<sup>TM</sup> processors, Pentium® 4 processors, Mobile Intel® Pentium® 4 processor - M, Intel® Pentium® M Processor, Intel® Xeon<sup>TM</sup> processors and Intel® Xeon<sup>TM</sup> processor MP), it is essential that Intel provide an increasingly sophisticated means with which software can identify the features available on each processor. This identification mechanism has evolved in conjunction with the Intel Architecture as follows:

- 1. Originally, Intel published code sequences that could detect minor implementation or architectural differences to identify processor generations.
- 2. Later, with the advent of the Intel386 processor, Intel implemented processor signature identification that provided the processor family, model, and stepping numbers to software, but only upon reset.
- 3. As the Intel Architecture evolved, Intel extended the processor signature identification into the CPUID instruction. The CPUID instruction not only provides the processor signature, but also provides information about the features supported by and implemented on the Intel processor.

The evolution of processor identification was necessary because, as the Intel Architecture proliferates, the computing market must be able to tune processor functionality across processor generations and models that have differing sets of features. Anticipating that this trend will continue with future processor generations, the Intel Architecture implementation of the CPUID instruction is extensible.

This application note explains how to use the CPUID instruction in software applications, BIOS implementations, and various processor tools. By taking advantage of the CPUID instruction, software developers can create software applications and tools that can execute compatibly across the widest range of Intel processor generations and models, past, present, and future.

### 1.1 Update Support

You can obtain new Intel processor signature and feature bits information from the developer's manual, programmer's reference manual or appropriate documentation for a processor. In addition, you can receive updated versions of the programming examples included in this application note; contact your Intel representative for more information, or visit Intel's website at <a href="http://developer.intel.com/">http://developer.intel.com/</a>.

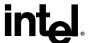

This page is intentionally left blank.

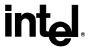

# 2 Detecting the CPUID Instruction

The Intel486 family and subsequent Intel processors provide a straightforward method for determining whether the processor's internal architecture is able to execute the CPUID instruction. This method uses the ID flag in bit 21 of the EFLAGS register. If software can change the value of this flag, the CPUID instruction is executable<sup>1</sup> (see Figure 1).

**Figure 1. Flag Register Evolution** 

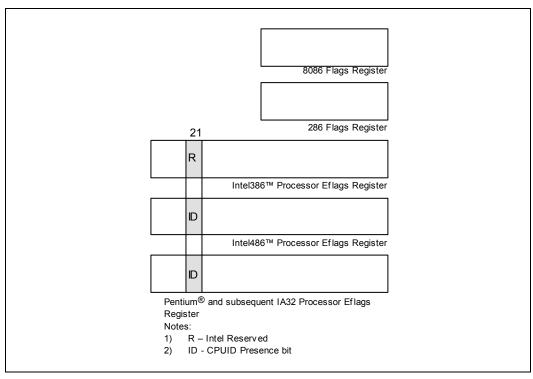

The POPF, POPFD, PUSHF, and PUSHFD instructions are used to access the Flags in Eflags register. The program examples at the end of this application note show how you use the PUSHFD instruction to read and the POPFD instruction to change the value of the ID flag.

<sup>&</sup>lt;sup>1</sup>Only in some Intel486™ and succeeding processors. Bit 21 in the Intel386™ processor's Eflag register cannot be changed by software, and the Intel386 processor cannot execute the CPUID instruction. Execution of CPUID on a processor that does not support this instruction will result in an invalid opcode exception.

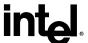

This page is intentionally left blank.

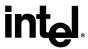

# 3 Output of the CPUID Instruction

The CPUID instruction supports two sets of functions. The first set returns basic processor information. The second set returns extended processor information. Figure 2 summarizes the basic processor information output by the CPUID instruction. The output from the CPUID instruction is fully dependent upon the contents of the EAX register. This means, by placing different values in the EAX register and then executing CPUID, the CPUID instruction will perform a specific function dependent upon whatever value is resident in the EAX register (see Table 1). In order to determine the highest acceptable value for the EAX register input and CPUID functions that return the basic processor information, the program should set the EAX register parameter value to "0" and then execute the CPUID instruction as follows:

MOV EAX, 00H CPUID

After the execution of the CPUID instruction, a return value will be present in the EAX register. Always use an EAX parameter value that is equal to or greater than zero and less than or equal to this highest EAX "returned" value.

In order to determine the highest acceptable value for the EAX register input and CPUID functions that return the extended processor information, the program should set the EAX register parameter value to "80000000h" and then execute the CPUID instruction as follows:

MOV EAX, 80000000H CPUID

After the execution of the CPUID instruction, a return value will be present in the EAX register. Always use an EAX parameter value that is equal to or greater than 80000000h and less than or equal to this highest EAX "returned" value. On current and future IA-32 processors, bit 31 in the EAX register will be clear when CPUID is executed with an input parameter greater then highest value for either set of functions, and when the extended functions are not supported. All other bit values returned by the processor in response to a CPUID instruction with EAX set to a value higher than appropriate for that processor are model specific and should not be relied upon.

#### 3.1 Vendor ID String

In addition to returning the highest value in the EAX register, the Intel Vendor-ID string can be simultaneously verified as well. If the EAX register contains an input value of 0, the CPUID instruction also returns the vendor identification string in the EBX, EDX, and ECX registers (see Figure 2). These registers contain the ASCII string:

#### GenuineIntel

While any imitator of the Intel Architecture can provide the CPUID instruction, no imitator can legitimately claim that its part is a genuine Intel part. So, the presence of the "GenuineIntel" string is an assurance that the CPUID instruction and the processor signature are implemented as described in this document. If the "GenuineIntel" string is not returned after execution of the CPUID instruction, do not rely upon the information described in this document to interpret the information returned by the CPUID instruction.

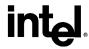

**Figure 2. CPUID Instruction Outputs** 

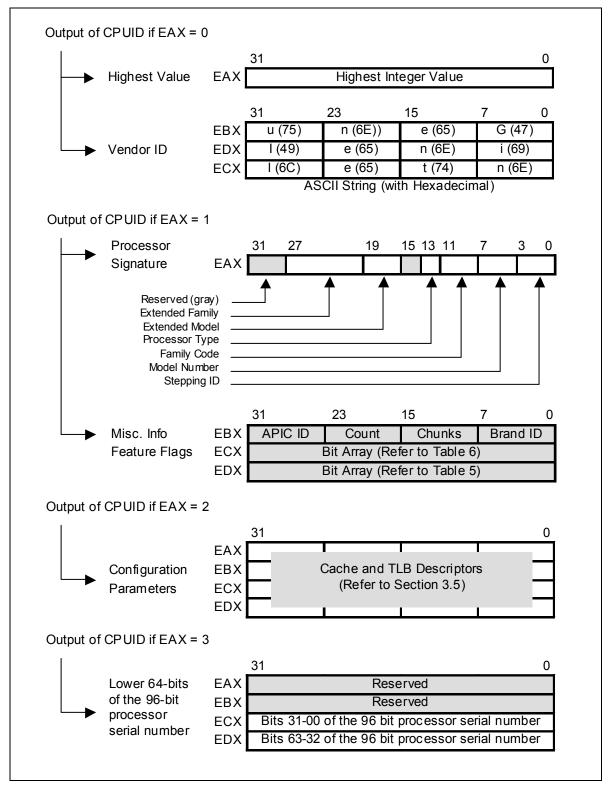

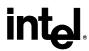

**Table 1. Information Returned by the CPUID Instruction** 

| Initial EAX Value | Information Provided about the Processor                                                                                                    |  |  |  |  |
|-------------------|----------------------------------------------------------------------------------------------------|--|--|--|--|
|                   | Basic CPUID Information                                                                                                    |  |  |  |  |
| 0H                | EAX Maximum Input Value for Basic CPUID Information                                                                                                    |  |  |  |  |
|                   | EBX "Genu"                                                                                                    |  |  |  |  |
|                   | ECX "ntel"                                                                                                    |  |  |  |  |
|                   | EDX "inel"                                                                                                    |  |  |  |  |
| 1H                | EAX <b>32-bit Processor Signature (Extended Family, Extended Model, Type, Family, Model and Stepping ID</b> also bits 95-64 of the 96-bit processor serial number when the PSN feature flag is set.                                                                                                    |  |  |  |  |
|                   | Bits 7-0: Brand Index – Not supported if the value = 00h.  Bits 15-8: CLFLUSH line size. (Value returned * 8 = cache line size)  Valid only if CLFSH feature flag is set.  Bits 23-16: Count of logical processors.                                                                                                    |  |  |  |  |
|                   | Valid only if Hyper-Threading Technology flag is set Bits 31-24: Processor local APIC physical ID Valid for Pentium 4 and subsequent processors                                                                                                    |  |  |  |  |
|                   | ECX Feature Flags (see Table 6)                                                                                                    |  |  |  |  |
|                   | EDX Feature Flags (see Table 5)                                                                                                    |  |  |  |  |
| 2H                | EAX, EBX, ECX, EDX Cache and TLB Descriptors                                                                                                    |  |  |  |  |
| 3H                | EAX Reserved                                                                                                    |  |  |  |  |
|                   | EBX Reserved                                                                                                    |  |  |  |  |
|                   | ECX Bits 31-0 of 96-bit processor serial number. (Available only in Pentium III processors when the PSN feature flag is set; otherwise, the value in this register is reserved.)                                                                                                    |  |  |  |  |
|                   | EDX Bits 31-0 the 96-bit processor serial number. (Available only in Pentium III processors when the PSN feature flag is set; otherwise, the value in this register is reserved.)                                                                                                    |  |  |  |  |
|                   | NOTE: Processor serial number (PSN) is not supported in the Pentium 4 processor or later. On all models, use the PSN flag (returned using CPUID) to check for PSN support before accessing the feature. If the PSN Feature Flags equals "0", the processor serial number feature is either not supported, or disabled. Refer to Section 4.1 for details. |  |  |  |  |

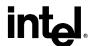

| Initial EAX Value | Information Provided about the Processor                                                                                       |  |  |  |
|-------------------|----------------------------------------------------------------------------------------------------|--|--|--|
|                   | Basic CPUID Information                                                                                                    |  |  |  |
| 4H                |                                                                                                    |  |  |  |
| 40                | Deterministic Cache Parameters Function                                                                                        |  |  |  |
|                   | EAX Bits 4-0: Cache Type**                                                                                                    |  |  |  |
|                   | Bits 7-5: Cache Level (starts at 1)                                                                                            |  |  |  |
|                   | Bits 8: Self Initializing cache level (does not need SW initialization)                                                        |  |  |  |
|                   | Bits 9: Fully Associative cache                                                                                                |  |  |  |
|                   | Bits 13-10: Reserved                                                                                                    |  |  |  |
|                   | Bits 25-14: Number of threads sharing this cache*                                                                              |  |  |  |
|                   | Bits 31-26: Number of processor cores on this die (Multicore)*                                                                 |  |  |  |
|                   | EBX Bits 11-00: L = System Coherency Line Size*                                                                                |  |  |  |
|                   | Bits 21-12: P = Physical Line partitions*                                                                                      |  |  |  |
|                   | Bits 31-22: W = Ways of associativity*                                                                                         |  |  |  |
|                   | ECX Bits 31-00: S = Number of Sets*                                                                                            |  |  |  |
|                   | EDX Reserved = 0                                                                                                    |  |  |  |
|                   | *Add one to the value in the register file to get the number. For example, the                                                 |  |  |  |
|                   | number of processor cores is EAX[31:26]+1.                                                                                     |  |  |  |
|                   | ** Cache Types fields                                                                                                    |  |  |  |
|                   | 0 = Null - No more caches                                                                                                    |  |  |  |
|                   | 1 = Data Cache                                                                                                    |  |  |  |
|                   | 2 = Instruction Cache                                                                                                    |  |  |  |
|                   | 3 = Unified Cache                                                                                                    |  |  |  |
|                   | 4-31 = Reserved                                                                                                    |  |  |  |
|                   | NOTE: Deterministic Cache Parameters Function is available only when IA32_CR_MISC_ENABLES.BOOT_NT4 (bit 22) is clear (Default) |  |  |  |
| 5H                | MONITOR/MWAIT Function                                                                                                    |  |  |  |
|                   | EAX Bits 15-00: Smallest monitor-line size in bytes (default is processor's monitor granularity)                               |  |  |  |
|                   | Bits 31-16: Reserved = 0                                                                                                    |  |  |  |
|                   | EBX Bits 15-00: Largest monitor-line size in bytes (default is processor's monitor granularity)                                |  |  |  |
|                   | Bits 31-16: Reserved = 0                                                                                                    |  |  |  |
|                   | ECX Reserved = 0                                                                                                    |  |  |  |
|                   | EDX Reserved = 0                                                                                                    |  |  |  |
|                   | NOTE: MONITOR/MWAIT Function is available only when IA32_CR_MISC_ENABLES.BOOT_NT4 (bit 22) is clear (Default)                  |  |  |  |

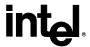

| Initial EAX Value | Information Provided about the Processor                                         |  |  |  |  |
|-------------------|----------------------------------------------------------------------------------|--|--|--|--|
|                   | Extended Function CPUID Information                                              |  |  |  |  |
| 80000000H         | EAX Maximum Input Value for Extended Function CPUID Information                  |  |  |  |  |
|                   | EBX, ECX, EDX Reserved                                                           |  |  |  |  |
| 8000001H          | EAX Extended Processor Signature and Extended Feature Bits (Currently Reserved.) |  |  |  |  |
|                   | EBX, ECX, EDX Reserved                                                           |  |  |  |  |
| 80000002H         | EAX Processor Brand String                                                       |  |  |  |  |
|                   | EBX, ECX, EDX Processor Brand String Continued                                   |  |  |  |  |
| 80000003H         | EAX, EBX, ECX, EDX Processor Brand String Continued                              |  |  |  |  |
| 80000004H         | EAX, EBX, ECX, EDX Processor Brand String Continued                              |  |  |  |  |
| 80000005h         | EAX, EBX, ECX, EDX Reserved                                                      |  |  |  |  |
| 80000006h         | Extended L2 Cache Features Function                                              |  |  |  |  |
|                   | EAX Reserved                                                                     |  |  |  |  |
|                   | EBX Reserved                                                                     |  |  |  |  |
|                   | ECX Bits 7:0: L2 Cache Line Size                                                 |  |  |  |  |
|                   | Bits 15:8: L2 Cache Associativity                                                |  |  |  |  |
|                   | Bits 31:16: L2 Cache Size in 1-K units                                           |  |  |  |  |
|                   | EDX Reserved                                                                     |  |  |  |  |
| 8000007h          | EAX, EBX, ECX, EDX Reserved                                                      |  |  |  |  |
| 80000008h         | Extended Address Sizes Function                                                  |  |  |  |  |
|                   | EAX Bits 7:0 Physical Address Size (# of bits)                                   |  |  |  |  |
|                   | Bits 15:8 Virtual Address Size (# of bits)                                       |  |  |  |  |
|                   | Bits 31:16                                                                       |  |  |  |  |

## 3.2 Processor Signature

Beginning with the Intel486 processor family, the EDX register contains the processor identification signature after reset (see Figure 3). **The processor identification signature is a 32-bit value.** The processor signature is composed from eight different bit fields. The fields in gray represent reserved bits, and should be masked out when utilizing the processor signature. The remaining six fields form the processor identification signature.

Figure 3. EDX Register after RESET

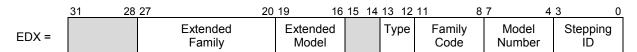

Processors that implement the CPUID instruction also return the 32-bit processor identification signature after reset; however, the CPUID instruction gives you the flexibility of checking the processor signature at any time. Figure 3 shows the format of the 32-bit processor signature for the Intel486, and subsequent Intel processors. Note that the EDX processor signature value after reset is equivalent to the processor signature output value in the EAX register in Figure 2. Table 4 shows the values returned in the EAX register currently defined for these processors.

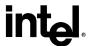

The extended family, bit positions 20 through 27 are used in conjunction with the family code, specified in bit positions 8 through 11, to indicate whether the processor belongs to the Intel386, Intel486, Pentium, Pentium Pro or Pentium 4 family of processors. P6 family processors include all processors based on the Pentium Pro processor architecture and have an extended family equal to 00h and a family code equal to 6h. Pentium 4 family processors include all processors based on the Intel NetBurst® microarchitecture and have an extended family equal to 00h and a family code equal to 0Fh.

The extended model, bit positions 16 through 19 in conjunction with the model number, specified in bits 4 though 7, are used to identify the model of the processor within the processor's family. The stepping ID in bits 0 through 3 indicates the revision number of that model.

The processor type, specified in bit positions 12 and 13 of Table 2 indicates whether the processor is an original OEM processor, an OverDrive processor, or a dual processor (capable of being used in a dual processor system). Table 2 shows the processor type values returned in bits 12 and 13 of the EAX register.

Table 2. Processor Type (Bit Positions 13 and 12)

| Value | Description                      |  |  |  |
|-------|----------------------------------|--|--|--|
| 00    | Original OEM processor           |  |  |  |
| 01    | OverDrive <sup>®</sup> processor |  |  |  |
| 10    | Dual processor                   |  |  |  |
| 11    | Intel reserved (Do Not Use)      |  |  |  |

The Pentium II processor, model 5, the Pentium II Xeon processor, model 5, and the Celeron processor, model 5 share the same extended family, family code, extended model and model number. To differentiate between the processors, software should check the cache descriptor values through executing CPUID instruction with EAX = 2. If no L2 cache is returned, the processor is identified as an Intel<sup>®</sup> Celeron<sup>®</sup> processor, model 5. If 1-MB or 2-MB L2 cache size is reported, the processor is the Pentium II Xeon processor otherwise it is a Pentium II processor, model 5 or a Pentium II Xeon processor with 512-KB L2 cache.

The Pentium III processor, model 7, and the Pentium III Xeon processor, model 7, share the same extended family, family code, extended model and model number. To differentiate between the processors, software should check the cache descriptor values through executing CPUID instruction with EAX = 2. If 1M or 2M L2 cache size is reported, the processor is the Pentium III Xeon processor otherwise it is a Pentium III processor or a Pentium III Xeon processor with 512-KB L2 cache.

The processor brand for the Pentium III processor, model 8, the Pentium III Xeon processor, model 8, and the Celeron processor, model 8, can be determined by using the Brand ID values returned by the CPUID instruction when executed with EAX equal to 1. Table 10 shows the processor brands defined by the Brand ID.

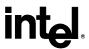

Older versions of Intel486 SX, Intel486 DX and IntelDX2<sup>TM</sup> processors do not support the CPUID instruction<sup>2</sup>, so they can only return the processor signature at reset. Refer to Table 4 to determine which processors support the CPUID instruction.

Figure 4 shows the format of the processor signature for Intel386 processors, which are different from other processors. Table 3 shows the values currently defined for these Intel386 processors.

Figure 4. Processor Signature Format on Intel386™ Processors

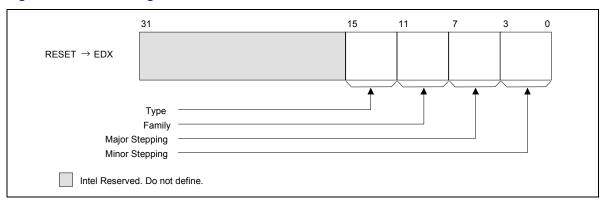

Table 3. Intel386™ Processor Signatures

| Type | Family | Major Stepping | Minor Stepping | Description            |
|------|--------|----------------|----------------|------------------------|
| 0000 | 0011   | 0000           | xxxx           | Intel386™ DX processor |
| 0010 | 0011   | 0000           | xxxx           | Intel386 SX processor  |
| 0010 | 0011   | 0000           | xxxx           | Intel386 CX processor  |
| 0010 | 0011   | 0000           | xxxx           | Intel386 EX processor  |
| 0100 | 0011   | 0000 and 0001  | xxxx           | Intel386 SL processor  |
| 0000 | 0011   | 0100           | xxxx           | RapidCAD* coprocessor  |

<sup>&</sup>lt;sup>2</sup>All Intel486 SL-enhanced and Write-Back enhanced processors are capable of executing the CPUID instruction. See Table 4.

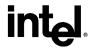

Table 4. Intel486™ and Subsequent Processor Signatures

| Extended Family | Extended<br>Model | Туре   | Family<br>Code | Model<br>Number     | Stepping<br>ID      | Description                                                                                                    |
|-----------------|-------------------|--------|----------------|---------------------|---------------------|----------------------------------------------------------------------------------------------------|
| 00000000        | 0000              | 00     | 0100           | 000x                | xxxx <sup>(1)</sup> | Intel486™ DX processors                                                                                                    |
| 00000000        | 0000              | 00     | 0100           | 0010                | xxxx (1)            | Intel486 SX processors                                                                                                    |
| 00000000        | 0000              | 00     | 0100           | 0011                | xxxx <sup>(1)</sup> | Intel487™ processors                                                                                                    |
| 00000000        | 0000              | 00     | 0100           | 0011                | xxxx (1)            | IntelDX2™ processors                                                                                                    |
| 00000000        | 0000              | 00     | 0100           | 0011                | xxxx <sup>(1)</sup> | IntelDX2 OverDrive® processors                                                                                                    |
| 00000000        | 0000              | 00     | 0100           | 0100                | XXXX (3)            | Intel486 SL processor                                                                                                    |
| 00000000        | 0000              | 00     | 0100           | 0101                | xxxx (1)            | IntelSX2™ processors                                                                                                    |
| 00000000        | 0000              | 00     | 0100           | 0111                | XXXX (3)            | Write-Back Enhanced IntelDX2 processors                                                                                           |
| 00000000        | 0000              | 00     | 0100           | 1000                | XXXX (3)            | IntelDX4™ processors                                                                                                    |
| 00000000        | 0000              | 0x     | 0100           | 1000                | XXXX (3)            | IntelDX4 OverDrive processors                                                                                                    |
| 00000000        | 0000              | 00     | 0101           | 0001                | xxxx (2)            | Pentium® processors (60, 66)                                                                                                    |
| 00000000        | 0000              | 00     | 0101           | 0010                | XXXX (2)            | Pentium processors (75, 90, 100, 120, 133, 150, 166, 200)                                                                         |
| 00000000        | 0000              | 01 (4) | 0101           | 0001                | XXXX (2)            | Pentium OverDrive processor for Pentium processor (60, 66)                                                                        |
| 00000000        | 0000              | 01 (4) | 0101           | 0010                | XXXX (2)            | Pentium OverDrive processor for Pentium processor (75, 90, 100, 120, 133)                                                         |
| 00000000        | 0000              | 01     | 0101           | 0011                | XXXX (2)            | Pentium OverDrive processors for Intel486 processor-based systems                                                                 |
| 00000000        | 0000              | 00     | 0101           | 0100                | XXXX (2)            | Pentium processor with MMX™ technology (166, 200)                                                                                 |
| 00000000        | 0000              | 01     | 0101           | 0100                | XXXX (2)            | Pentium OverDrive processor with MMX <sup>™</sup> technology for Pentium processor (75, 90, 100, 120, 133)                        |
| 00000000        | 0000              | 00     | 0110           | 0001                | XXXX (2)            | Pentium Pro processor                                                                                                    |
| 00000000        | 0000              | 00     | 0110           | 0011                | XXXX (2)            | Pentium II processor, model 3                                                                                                    |
| 00000000        | 0000              | 00     | 0110           | 0101 <sup>(5)</sup> | xxxx (2)            | Pentium II processor, model 5, Pentium II Xeon processor, model 5, and Intel <sup>®</sup> Celeron <sup>®</sup> processor, model 5 |
| 00000000        | 0000              | 00     | 0110           | 0110                | xxxx (2)            | Celeron processor, model 6                                                                                                    |
| 00000000        | 0000              | 00     | 0110           | 0111(6)             | xxxx (2)            | Pentium III processor, model 7, and Pentium III Xeon processor, model 7                                                           |
| 00000000        | 0000              | 00     | 0110           | 1000(7)             | XXXX (2)            | Pentium III processor, model 8, Pentium III<br>Xeon processor, model 8, and Celeron<br>processor, model 8                         |
| 00000000        | 0000              | 00     | 0110           | 1001                | XXXX (2)            | Intel Pentium M processor                                                                                                    |
| 00000000        | 0000              | 00     | 0110           | 1010                | XXXX (2)            | Pentium III Xeon processor, model A                                                                                               |
| 00000000        | 0000              | 00     | 0110           | 1011                | XXXX (2)            | Pentium III processor, model B                                                                                                    |

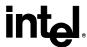

| Extended Family | Extended<br>Model | Туре | Family<br>Code | Model<br>Number | Stepping<br>ID | Description                                                                                                    |
|-----------------|-------------------|------|----------------|-----------------|----------------|----------------------------------------------------------------------------------------------------|
| 00000000        | 0000              | 01   | 0110           | 0011            | xxxx (2)       | Intel Pentium II OverDrive processor                                                                                                    |
| 00000000        | 0000              | 00   | 1111           | 0000            | xxxx (2)       | Pentium 4 processor, Intel Xeon processor. All processors are manufactured using the 0.18 micron process.                                                                                                    |
| 00000000        | 0000              | 00   | 1111           | 0001            | xxxx (2)       | Pentium 4 processor, Intel Xeon processor, Intel Xeon processor MP, and Celeron processor. All processors are manufactured using the 0.18 micron process.                                                                 |
| 00000000        | 0000              | 00   | 1111           | 0010            | xxxx (2)       | Pentium 4 processor, Mobile Intel Pentium 4 processor – M, Intel Xeon processor, Intel Xeon processor MP, Celeron processor, and Mobile Celeron processor. All processors are manufactured using the 0.13 micron process. |
| 00000000        | 0000              | 00   | 1111           | 0011            | XXXX (2)       | Pentium 4 processor, Celeron processor. All processors are manufactured using the 90 nm process.                                                                                                    |

#### NOTES:

- 1. This processor does not implement the CPUID instruction.
- 2. Refer to the Intel486™ documentation, the Pentium® Processor Specification Update (Document Number 242480), the Pentium® Pro Processor Specification Update (Document Number 242689), the Pentium® II Processor Specification Update (Document Number 243337), the Pentium® II Xeon Processor Specification Update (Document Number 243776), the Intel® Celeron® Processor Specification Update (Document Number 243748), the Pentium® III Processor Specification Update (Document Number 244453), the Pentium® III Xeon™ Processor Specification Update (Document Number 244460), the Pentium® 4 Processor Specification Update (Document Number 249678) or the Intel® Xeon™ Processor Specification Update (Document Number 249678) or the Intel® Xeon™ Processor Specification Update (Document Number 290741) for the latest list of stepping numbers.
- 3. Stepping 3 implements the CPUID instruction.
- 4. The definition of the type field for the OverDrive processor is 01h. An erratum on the Pentium OverDrive processor will always return 00h as the type.
- 5. To differentiate between the Pentium II processor, model 5, Pentium II Xeon processor and the Celeron processor, model 5, software should check the cache descriptor values through executing CPUID instruction with EAX = 2. If no L2 cache is returned, the processor is identified as an Celeron processor, model 5. If 1M or 2M L2 cache size is reported, the processor is the Pentium II Xeon processor otherwise it is a Pentium II processor, model 5 or a Pentium II Xeon processor with 512-KB L2 cache size
- 6. To differentiate between the Pentium III processor, model 7 and the Pentium III Xeon processor, model 7, software should check the cache descriptor values through executing CPUID instruction with EAX = 2. If 1M or 2M L2 cache size is reported, the processor is the Pentium III Xeon processor otherwise it is a Pentium III processor or a Pentium III Xeon processor with 512-KB L2 cache size.
- 7. To differentiate between the Pentium III processor, model 8 and the Pentium III Xeon processor, model 8, software should check the Brand ID values through executing CPUID instruction with EAX = 1.

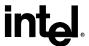

## 3.3 Feature Flags

When the EAX register contains a value of 1, the CPUID instruction (in addition to loading the processor signature in the EAX register) loads the EDX and ECX register with the feature flags. The feature flags (when a Flag = 1) indicate what features the processor supports. Table 5 and Table 6 lists the currently defined feature flag values.

For future processors, refer to the programmer's reference manual, user's manual, or the appropriate documentation for the latest feature flag values.

**Note:** Use the feature flags in your applications to determine which processor features are supported. By using the CPUID feature flags to determine processor features, your software can detect and avoid incompatibilities introduced by the addition or removal of processor features.

Table 5. Feature Flag Values Reported in the EDX Register

| Bit | Name | Description when Flag = 1         | Comments                                                                                                    |
|-----|------|-----------------------------------|----------------------------------------------------------------------------------------------------|
| 0   | FPU  | Floating-point unit on-Chip       | The processor contains an FPU that supports the Intel387 floating-point instruction set.                                                                                                    |
| 1   | VME  | Virtual Mode Extension            | The processor supports extensions to virtual-8086 mode.                                                                                                    |
| 2   | DE   | Debugging Extension               | The processor supports I/O breakpoints, including the CR4.DE bit for enabling debug extensions and optional trapping of access to the DR4 and DR5 registers.                                                  |
| 3   | PSE  | Page Size Extension               | The processor supports 4-Mbyte pages.                                                                                                    |
| 4   | TSC  | Time-Stamp Counter                | The RDTSC instruction is supported including the CR4.TSD bit for access/privilege control.                                                                                                    |
| 5   | MSR  | Model Specific Registers          | Model Specific Registers are implemented with the RDMSR, WRMSR instructions                                                                                                    |
| 6   | PAE  | Physical Address Extension        | Physical addresses greater than 32 bits are supported.                                                                                                    |
| 7   | MCE  | Machine Check Exception           | Machine Check Exception, Exception 18, and the CR4.MCE enable bit are supported                                                                                                    |
| 8   | CX8  | CMPXCHG8 Instruction<br>Supported | The compare and exchange 8 bytes instruction is supported.                                                                                                    |
| 9   | APIC | On-chip APIC Hardware Supported   | The processor contains a software-accessible Local APIC.                                                                                                    |
| 10  |      | Reserved                          | Do not count on their value.                                                                                                    |
| 11  | SEP  | Fast System Call                  | Indicates whether the processor supports the Fast System Call instructions, SYSENTER and SYSEXIT. NOTE: Refer to Section 3.4 for further information regarding SYSENTER/ SYSEXIT feature and SEP feature bit. |
| 12  | MTRR | Memory Type Range<br>Registers    | The Processor supports the Memory Type Range Registers specifically the MTRR_CAP register.                                                                                                    |

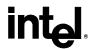

| Bit | Name   | Description when Flag = 1                                                | Comments                                                                                                    |
|-----|--------|--------------------------------------------------------------------------|----------------------------------------------------------------------------------------------------|
| 13  | PGE    | Page Global Enable                                                       | The global bit in the page directory entries (PDEs) and page table entries (PTEs) is supported, indicating TLB entries that are common to different processes and need not be flushed. The CR4.PGE bit controls this feature.                                                               |
| 14  | MCA    | Machine Check Architecture                                               | The Machine Check Architecture is supported, specifically the MCG_CAP register.                                                                                                    |
| 15  | CMOV   | Conditional Move Instruction<br>Supported                                | The processor supports CMOVcc, and if the FPU feature flag (bit 0) is also set, supports the FCMOVCC and FCOMI instructions.                                                                                                    |
| 16  | PAT    | Page Attribute Table                                                     | Indicates whether the processor supports the Page Attribute Table. This feature augments the Memory Type Range Registers (MTRRs), allowing an operating system to specify attributes of memory on 4K granularity through a linear address.                                                  |
| 17  | PSE-36 | 36-bit Page Size Extension                                               | Indicates whether the processor supports 4-Mbyte pages that are capable of addressing physical memory beyond 4GB. This feature indicates that the upper four bits of the physical address of the 4-Mbyte page is encoded by bits 13-16 of the page directory entry.                         |
| 18  | PSN    | Processor serial number is present and enabled                           | The processor supports the 96-bit processor serial number feature, and the feature is enabled.                                                                                                    |
|     |        |                                                                          | Note: The Pentium 4 family of processors do not support this feature.                                                                                                    |
| 19  | CLFSH  | CLFLUSH Instruction supported                                            | Indicates that the processor supports the CLFLUSH instruction.                                                                                                    |
| 20  |        | Reserved                                                                 | Do not count on their value.                                                                                                    |
| 21  | DS     | Debug Store                                                              | Indicates that the processor has the ability to write a history of the branch to and from addresses into a memory buffer.                                                                                                    |
| 22  | ACPI   | Thermal Monitor and<br>Software Controlled Clock<br>Facilities supported | The processor implements internal MSRs that allow processor temperature to be monitored and processor performance to be modulated in predefined duty cycles under software control.                                                                                                    |
| 23  | MMX    | Intel Architecture MMX technology supported                              | The processor supports the MMX technology instruction set extensions to Intel Architecture.                                                                                                    |
| 24  | FXSR   | Fast floating point save and restore                                     | Indicates whether the processor supports the FXSAVE and FXRSTOR instructions for fast save and restore of the floating point context. Presence of this bit also indicates that CR4.OSFXSR is available for an operating system to indicate that it uses the fast save/restore instructions. |
| 25  | SSE    | Streaming SIMD Extensions supported                                      | The processor supports the Streaming SIMD Extensions to the Intel Architecture.                                                                                                    |
| 26  | SSE2   | Streaming SIMD Extensions 2                                              | Indicates the processor supports the Streaming SIMD Extensions - 2 Instructions.                                                                                                    |
| 27  | ss     | Self-Snoop                                                               | The processor supports the management of conflicting memory types by performing a snoop of its own cache structure for transactions issued to the bus.                                                                                                    |

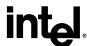

| Bit | Name | Description when Flag = 1     | Comments                                                                                                    |
|-----|------|-------------------------------|----------------------------------------------------------------------------------------------------|
| 28  | HTT  | Hyper-Threading<br>Technology | This processor's microarchitecture has the capability to operate as multiple logical processors within the same physical package.                                                                                                    |
|     |      |                               | This field does not indicate that Hyper-Threading Technology has been enabled for this specific processor. To determine if Hyper-Threading Technology is supported, check the value returned in EBX[23:16] after executing CPUID with EAX=1. If EBX[23:16] contains a value >1, then the processor supports Hyper-Threading Technology. |
| 29  | ТМ   | Thermal Monitor supported     | The processor implements the Thermal Monitor automatic thermal control circuit (TCC).                                                                                                    |
| 30  |      | Reserved                      | Do not count on their value.                                                                                                    |
| 31  | SBF  | Signal Break on FERR          | The processor supports the Signal Break on FERR feature. The FERR signal is asserted if an interrupt is pending and STPCLK is asserted.                                                                                                    |

#### Table 6. Feature Flag Values Reported in the ECX Register

| Bit   | Name    | Description when Flag = 1            | Comments                                                                                                    |
|-------|---------|--------------------------------------|----------------------------------------------------------------------------------------------------|
| 0     | SSE3    | Streaming SIMD Extensions 3          | The processor supports the Streaming SIMD Extensions 3 instructions.                                                   |
| 2:1   |         | Reserved                             | Do not count on their value.                                                                                           |
| 3     | MONITOR | MONITOR/MWAIT                        | The processor supports the MONITOR and MWAIT instructions.                                                             |
| 4     | DS-CPL  | CPL Qualified Debug Store            | The processor supports the extensions to the Debug Store feature to allow for branch message storage qualified by CPL. |
| 6:5   |         | Reserved                             | Do not count on their value.                                                                                           |
| 7     | EST     | Enhanced Intel SpeedStep® technology | The processor implements the second-generation Intel SpeedStep technology feature.                                     |
| 8     | TM2     | Thermal Monitor 2                    | The processor implements the Thermal Monitor 2 thermal control circuit (TCC).                                          |
| 9     |         | Reserved                             | Do not count on their value.                                                                                           |
| 10    | CID     | Context ID                           | The L1 data cache mode can be set to either adaptive mode or shared mode by the BIOS.                                  |
| 31:11 |         | Reserved                             | Do not count on their value.                                                                                           |

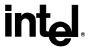

#### 3.4 SYSENTER/SYSEXIT – SEP Features Bit

The SYSENTER Present (SEP) bit 11 of CPUID indicates the presence of this facility. An operating system that detects the presence of the SEP bit must also qualify the processor family and model to ensure that the SYSENTER/SYSEXIT instructions are actually present:

```
IF (CPUID SEP bit is set)
{
    IF ((Processor Signature & 0x0FFF3FFF) < 0x00000633)
      Fast System Call is NOT supported
    ELSE
      Fast System Call is supported
}</pre>
```

The Pentium Pro processor (Model = 1) returns a set SEP CPUID feature bit, but should not be used by software.

#### 3.5 Cache Size, Format and TLB Information

When the EAX register contains a value of 2, the CPUID instruction loads the EAX, EBX, ECX and EDX registers with descriptors that indicate the processors cache and TLB characteristics. The lower 8 bits of the EAX register (AL) contain a value that identifies the number of times the CPUID has to be executed to obtain a complete image of the processor's caching systems. For example, the Pentium 4 processor returns a value of 1 in the lower 8 bits of the EAX register to indicate that the CPUID instruction need only be executed once (with EAX = 2) to obtain a complete image of the processor configuration.

The remainder of the EAX register, the EBX, ECX and EDX registers contain the cache and TLB descriptors. Table 7 shows that when bit 31 in a given register is zero, that register contains valid 8-bit descriptors. To decode descriptors, move sequentially from the most significant byte of the register down through the least significant byte of the register. Assuming bit 31 is 0, then that register contains valid cache or TLB descriptors in bits 24 through 31, bits 16 through 23, bits 8 through 15 and bits 0 through 7. Software must compare the value contained in each of the descriptor bit fields with the values found in Table 8 to determine the cache and TLB features of a processor

Table 8 lists the current cache and TLB descriptor values and their respective characteristics. This list will be extended in the future as necessary. Between models and steppings of processors the cache and TLB information may change bit field locations, therefore it is important that software not assume fixed locations when parsing the cache and TLB descriptors.

**Table 7. Descriptor Formats** 

| Register bit 31 | Descriptor Type   | Description                                                                                                    |
|-----------------|-------------------|----------------------------------------------------------------------------------------------------|
| 1               | Reserved          | Reserved for future use.                                                                                              |
| 0               | 8-bit descriptors | Descriptors point to a parameter table to identify cache characteristics. The descriptor is null if it has a 0 value. |

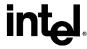

**Table 8. Descriptor Decode Values** 

| Value | Cache or TLB Description                                                                |  |  |
|-------|-----------------------------------------------------------------------------------------|--|--|
| 00h   | Null                                                                                    |  |  |
| 01h   | Instruction TLB: 4-KBPages, 4-way set associative, 32 entries                           |  |  |
| 02h   | Instruction TLB: 4-MB Pages, fully associative, 2 entries                               |  |  |
| 03h   | Data TLB: 4-KB Pages, 4-way set associative, 64 entries                                 |  |  |
| 04h   | Data TLB: 4-MB Pages, 4-way set associative, 8 entries                                  |  |  |
| 06h   | 1st-level instruction cache: 8-KB, 4-way set associative, 32-byte line size             |  |  |
| 08h   | 1st-level instruction cache: 16-KB, 4-way set associative, 32-byte line size            |  |  |
| 0Ah   | 1st-level data cache: 8-KB, 2-way set associative, 32-byte line size                    |  |  |
| 0Ch   | 1st-level data cache: 16-KB, 4-way set associative, 32-byte line size                   |  |  |
| 22h   | 3rd-level cache: 512 KB, 4-way set associative, sectored cache, 64-byte line size       |  |  |
| 23h   | 3rd-level cache: 1-MB, 8-way set associative, sectored cache, 64-byte line size         |  |  |
| 25h   | 3rd-level cache: 2-MB, 8-way set associative, sectored cache, 64-byte line size         |  |  |
| 29h   | 3rd-level cache: 4-MB, 8-way set associative, sectored cache, 64-byte line size         |  |  |
| 2Ch   | 1st-level data cache: 32-KB, 8-way set associative, 64-byte line size                   |  |  |
| 30h   | 1st-level instruction cache: 32-KB, 8-way set associative, 64-byte line size            |  |  |
| 39h   | 2nd-level cache: 128-KB, 4-way set associative, sectored cache, 64-byte line size       |  |  |
| 3Bh   | 2nd-level cache: 128-KB, 2-way set associative, sectored cache, 64-byte line size       |  |  |
| 3Ch   | 2nd-level cache: 256-KB, 4-way set associative, sectored cache, 64-byte line size       |  |  |
| 40h   | No 2nd-level cache or, if processor contains a valid 2nd-level cache, no3rd-level cache |  |  |
| 41h   | 2nd-level cache: 128-KB, 4-way set associative, 32-byte line size                       |  |  |
| 42h   | 2nd-level cache: 256-KB, 4-way set associative, 32-byte line size                       |  |  |
| 43h   | 2nd-level cache: 512-KB, 4-way set associative, 32 byte line size                       |  |  |
| 44h   | 2nd-level cache: 1-MB, 4-way set associative, 32 byte line size                         |  |  |
| 45h   | 2nd-level cache: 2-MB, 4-way set associative, 32 byte line size                         |  |  |
| 50h   | Instruction TLB: 4-KB, 2-MB or 4-MB pages, fully associative, 64 entries                |  |  |
| 51h   | Instruction TLB: 4-KB, 2-MB or 4-MB pages, fully associative, 128 entries               |  |  |
| 52h   | Instruction TLB: 4-KB, 2-MB or 4-MB pages, fully associative, 256 entries               |  |  |
| 5Bh   | Data TLB: 4-KB or 4-MB pages, fully associative, 64 entries                             |  |  |
| 5Ch   | Data TLB: 4-KB or 4-MB pages, fully associative, 128 entries                            |  |  |
| 5Dh   | Data TLB: 4-KB or 4-MB pages, fully associative, 256 entries                            |  |  |
| 60h   | 1st-level data cache: 16-KB, 8-way set associative, sectored cache, 64-byte line size   |  |  |
| 66h   | 1st-level data cache: 8-KB, 4-way set associative, sectored cache, 64-byte line size    |  |  |
| 67h   | 1st-level data cache: 16-KB, 4-way set associative, sectored cache, 64-byte line size   |  |  |
| 68h   | 1st-level data cache: 32-KB, 4 way set associative, sectored cache, 64-byte line size   |  |  |

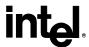

| Value | Cache or TLB Description                                                          |  |  |
|-------|-----------------------------------------------------------------------------------|--|--|
| 70h   | Trace cache: 12K-uops, 8-way set associative                                      |  |  |
| 71h   | Trace cache: 16K-uops, 8-way set associative                                      |  |  |
| 72h   | Trace cache: 32K-uops, 8-way set associative                                      |  |  |
| 79h   | 2nd-level cache: 128-KB, 8-way set associative, sectored cache, 64-byte line size |  |  |
| 7Ah   | 2nd-level cache: 256-KB, 8-way set associative, sectored cache, 64-byte line size |  |  |
| 7Bh   | 2nd-level cache: 512-KB, 8-way set associative, sectored cache, 64-byte line size |  |  |
| 7Ch   | 2nd-level cache: 1-MB, 8-way set associative, sectored cache, 64-byte line size   |  |  |
| 82h   | 2nd-level cache: 256-KB, 8-way set associative, 32 byte line size                 |  |  |
| 83h   | 2nd-level cache: 512-KB, 8-way set associative, 32 byte line size                 |  |  |
| 84h   | 2nd-level cache: 1-MB, 8-way set associative, 32 byte line size                   |  |  |
| 85h   | 2nd-level cache: 2-MB, 8-way set associative, 32 byte line size                   |  |  |
| 86h   | 2nd-level cache: 512-KB, 4-way set associative, 64 byte line size                 |  |  |
| 87h   | 2nd-level cache: 1-MB, 8-way set associative, 64 byte line size                   |  |  |
| B0h   | Instruction TLB: 4-KB Pages, 4-way set associative, 128 entries                   |  |  |
| B3h   | Data TLB: 4-KB Pages, 4-way set associative, 128 entries                          |  |  |

## 3.6 Pentium® 4 Processor, Model 0 Output Example

The Pentium 4 processor, model 0 returns the values shown in Table 8. Since the value of AL=1, it is valid to interpret the remainder of the registers. Table 8 also shows the MSB (bit 31) of all the registers are 0 which indicates that each register contains valid 8-bit descriptor. The register values in Table 8 show that this Pentium 4 processor has the following cache and TLB characteristics:

- (66h) A 1st-level data cache that is 8 KB, 4-way set associative, dual-sectored line, with 64-byte sector size.
- (5Bh) A data TLB that maps 4-KB or 4-MB pages, is fully associative, and has 64 entries.
- (50h) An instruction TLB that maps 4-KB, 2-MB or 4-MB pages, is fully associative, and has 64 entries
- (7Ah) A 2nd-level cache that is 256-KB, 8-way set associative, dual-sectored line, with 64-byte sector size.
- (70h) A trace cache that can store up to 12K-uops, and is 8-way set associative.
- (40h) No 3rd-level cache

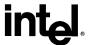

Table 9. Pentium® 4 Processor, Model 0 with 256-KB L2 Cache CPUID (EAX=2) Example Return Values

|     | 31  | 23  | 15  | 7 0 | ) |
|-----|-----|-----|-----|-----|---|
| EAX | 66h | 5Bh | 50h | 01h |   |
| EBX | 00h | 00h | 00h | 00h |   |
| ECX | 00h | 00h | 00h | 00h |   |
| EDX | 00h | 7Ah | 70h | 40h |   |

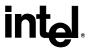

## 4 Processor Serial Number

The processor serial number extends the concept of processor identification. Processor serial number is a 96-bit number accessible through the CPUID instruction. Processor serial number can be used by applications to identify a processor, and by extension, its system.

The processor serial number creates a software accessible identity for an individual processor. The processor serial number, combined with other qualifiers, could be applied to user identification. Applications include membership authentication, data backup/restore protection, removable storage data protection, managed access to files, or to confirm document exchange between appropriate users.

Processor serial number is another tool for use in asset management, product tracking, remote systems load and configuration, or to aid in boot-up configuration. In the case of system service, processor serial number could be used to differentiate users during help desk access, or track error reporting. Processor serial number provides an identifier for the processor, but should not be assumed to be unique in itself. There are potential modes in which erroneous processor serial numbers may be reported. For example, in the event a processor is operated outside its recommended operating specifications, (e.g., voltage, frequency, etc.) the processor serial number may not be correctly read from the processor. Improper BIOS or software operations could yield an inaccurate processor serial number. These events could lead to possible erroneous or duplicate processor serial numbers being reported. System manufacturers can strengthen the robustness of the feature by including redundancy features, or other fault tolerant methods.

Processor serial number used as a qualifier for another independent number could be used to create an electrically accessible number that is likely to be distinct. Processor serial number is one building block useful for the purpose of enabling the trusted, connected PC.

#### 4.1 Presence of Processor Serial Number

To determine if the processor serial number feature is supported, the program should set the EAX register parameter value to "1" and then execute the CPUID instruction as follows:

MOV EAX, 01H CPUID

After execution of the CPUID instruction, the ECX and EDX register contains the Feature Flags. If the PSN Feature Flags, (EDX register, bit 18) equals "1", the processor serial number feature is supported, and enabled. If the PSN Feature Flags equals "0", the processor serial number feature is either not supported, or disabled.

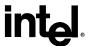

## 4.2 Forming the 96-bit Processor Serial Number

The 96-bit processor serial number is the concatenation of three 32-bit entities.

To access the most significant 32-bits of the processor serial number the program should set the EAX register parameter value to "1" and then execute the CPUID instruction as follows:

MOV EAX, 01H CPUID

After execution of the CPUID instruction, the EAX register contains the Processor Signature. The Processor Signature comprises the most significant 32-bits of the processor serial number. The value in EAX should be saved prior to gathering the remaining 64-bits of the processor serial number.

To access the remaining 64-bits of the processor serial number the program should set the EAX register parameter value to "3" and then execute the CPUID instruction as follows:

MOV EAX, 03H CPUID

After execution of the CPUID instruction, the EDX register contains the middle 32-bits, and the ECX register contains the least significant 32-bits of the processor serial number. Software may then concatenate the saved Processor Signature, EDX, and ECX before returning the complete 96-bit processor serial number.

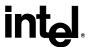

# 5 Brand ID and Brand String

#### 5.1 Brand ID

Beginning with the Pentium III processors, model 8, the Pentium III Xeon processors, model 8, and Celeron processor, model 8, the concept of processor identification is further extended with the addition of Brand ID. Brand ID is an 8-bit number accessible through the CPUID instruction. Brand ID may be used by applications to assist in identifying the processor.

Processors that implement the Brand ID feature return the Brand ID in bits 7 through 0 of the EBX register when the CPUID instruction is executed with EAX=1 (see Table 10). Processors that do not support the feature return a value of 0 in EBX bits 7 through 0.

To differentiate previous models of the Pentium II processor, Pentium II Xeon processor, Celeron processor, Pentium III processor and Pentium III Xeon processor, application software relied on the L2 cache descriptors. In a few cases, the results were ambiguous; for example, software could not accurately differentiate a Pentium II processor from a Pentium II Xeon processor with a 512-KB L2 cache. Brand ID eliminates this ambiguity by providing a software accessible value unique to each processor brand. Table 10 shows the values defined for each processor.

## 5.2 Brand String

The Brand string is a new extension to the CPUID instruction implemented in some Intel IA-32 processors, including the Pentium 4 processor. Using the brand string feature, future IA-32 architecture based processors will return their ASCII brand identification string and maximum operating frequency via an extended CPUID instruction. Note that the frequency returned is the maximum operating frequency that the processor has been qualified for and not the current operating frequency of the processor.

When CPUID is executed with EAX set to the values listed in Table 1, the processor will return an ASCII brand string in the general-purpose registers as detailed in Table 1.

The brand/frequency string is defined to be 48 characters long, 47 bytes will contain characters and the 48th byte is defined to be NULL (0). A processor may return less than the 47 ASCII characters as long as the string is null terminated and the processor returns valid data when CPUID is executed with EAX = 80000002h, 80000003h and 80000004h.

The cpuid3a.asm program shows how software forms the brand string (see Example 1). To determine if the brand string is supported on a processor, software must follow the step below:

- 1. Execute the CPUID instruction with EAX=80000000h
- 2. If ((returned value in EAX) > 80000000h) then the processor supports the extended CPUID functions and EAX contains the largest extended function supported.
- 3. The processor brand string feature is supported if EAX  $\geq$ = 80000004h

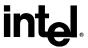

Table 10. Brand ID, CPUID (EAX=1) Return Values in EBX (bits 7 through 0)

| Value            | Description                                                                                              |
|------------------|----------------------------------------------------------------------------------------------------|
| 00h              | Unsupported                                                                                              |
| 01h              | Intel® Celeron® processor                                                                                |
| 02h              | Intel® Pentium® III processor                                                                            |
| 03h              | Intel® Pentium® III Xeon™ processor If processor signature = 000006B1h, then "Intel® Celeron® processor" |
| 04h              | Intel® Pentium® III processor                                                                            |
| 06h              | Mobile Intel® Pentium® III Processor-M                                                                   |
| 07h              | Mobile Intel® Celeron® processor                                                                         |
| 08h              | Intel® Pentium® 4 processor If processor signature is >=00000F13h, then "Intel® Genuine processor"       |
| 09h              | Intel® Pentium® 4 processor                                                                              |
| 0Ah              | Intel® Celeron® Processor                                                                                |
| 0Bh              | Intel® Xeon™ processor If processor signature is <00000F13h, then "Intel® Xeon™ processor MP"            |
| 0Ch              | Intel® Xeon™ processor MP                                                                                |
| 0Eh              | Mobile Intel® Pentium® 4 processor–M If processor signature is <00000F13h, then "Intel® Xeon™ processor" |
| 0Fh              | Mobile Intel® Celeron® processor                                                                         |
| 13h              | Mobile Intel® Celeron® processor                                                                         |
| 16h              | Intel® Pentium® M processor                                                                              |
| All other values | Reserved                                                                                                 |

**Table 11. Processor Brand String Feature** 

| EAX Input<br>Value | Function                                               | Return Value                                  |
|--------------------|--------------------------------------------------------|-----------------------------------------------|
| 80000000h          | Largest Extended Function<br>Supported                 | EAX=80000004, EBX = ECX = EDX = Reserved      |
| 8000001h           | Extended Processor Signature and Extended Feature Bits | EAX = EBX = ECX = EDX = Reserved              |
| 80000002h          | Processor Brand String                                 | EAX, EBX, ECX, EDX contain ASCII brand string |
| 80000003h          | Processor Brand String                                 | EAX, EBX, ECX, EDX contain ASCII brand string |
| 80000004h          | Processor Brand String                                 | EAX, EBX, ECX, EDX contain ASCII brand string |

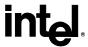

# 6 Usage Guidelines

This document presents Intel-recommended feature-detection methods. Software should not try to identify features by exploiting programming tricks, undocumented features, or otherwise deviating from the guidelines presented in this application note.

The following guidelines are intended to help programmers maintain the widest range of compatibility for their software.

- Do not depend on the absence of an invalid opcode trap on the CPUID opcode to detect the CPUID instruction. Do not depend on the absence of an invalid opcode trap on the PUSHFD opcode to detect a 32-bit processor. Test the ID flag, as described in Section 2 and shown in Section 7.
- Do not assume that a given family or model has any specific feature. For example, do not assume the family value 5 (Pentium processor) means there is a floating-point unit onchip. Use the feature flags for this determination.
- Do not assume processors with higher family or model numbers have all the features of a processor with a lower family or model number. For example, a processor with a family value of 6 (P6 family processor) may not necessarily have all the features of a processor with a family value of 5.
- Do not assume that the features in the OverDrive processors are the same as those in the OEM version of the processor. Internal caches and instruction execution might vary.
- Do not use undocumented features of a processor to identify steppings or features. For example, the Intel386 processor A-step had bit instructions that were withdrawn with the B-step. Some software attempted to execute these instructions and depended on the invalid-opcode exception as a signal that it was not running on the A-step part. The software failed to work correctly when the Intel486 processor used the same opcodes for different instructions. The software should have used the stepping information in the processor signature.
- Test feature flags individually and do not make assumptions about undefined bits. For example, it would be a mistake to test the FPU bit by comparing the feature register to a binary 1 with a compare instruction.
- Do not assume the clock of a given family or model runs at a specific frequency, and do not
  write processor speed-dependent code, such as timing loops. For instance, an OverDrive
  Processor could operate at a higher internal frequency and still report the same family and/or
  model. Instead, use a combination of the system's timers to measure elapsed time and the TSC
  (Time-Stamp Counter) to measure processor core clocks to allow direct calibration of the
  processor core. See Section 11 and Example 6 for details.
- Processor model-specific registers may differ among processors, including in various models
  of the Pentium processor. Do not use these registers unless identified for the installed
  processor. This is particularly important for systems upgradeable with an OverDrive
  processor. Only use Model Specific registers that are defined in the BIOS writers guide for
  that processor.
- Do not rely on the result of the CPUID algorithm when executed in virtual 8086 mode.

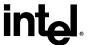

- Do not assume any ordering of model and/or stepping numbers. They are assigned arbitrarily.
- Do not assume processor serial number is a unique number without further qualifiers.
- Display processor serial number as 6 groups of 4 hex nibbles (Ex. XXXX-XXXX-XXXX-XXXX-XXXX where X represents a hex digit).
- Display alpha hex characters as capital letters.
- A zero in the lower 64 bits of the processor serial number indicate the processor serial number is invalid, not supported, or disabled on this processor.

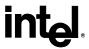

# 7 Proper Identification Sequence

To identify the processor using the CPUID instructions, software should follow the following steps.

- Determine if the CPUID instruction is supported by modifying the ID flag in the EFLAGS register. If the ID flag cannot be modified, the processor cannot be identified using the CPUID instruction.
- 2. Execute the CPUID instruction with EAX equal to 80000000h. CPUID function 800000000h is used to determine if Brand String is supported. If the CPUID function 80000000h returns a value in EAX greater than 80000004h the Brand String feature is supported and software should use CPUID functions 80000002h through 80000004h to identify the processor.
- 3. If the Brand String feature is not supported, execute CPUID with EAX equal to 1. CPUID function 1 returns the processor signature in the EAX register, and the Brand ID in the EBX register bits 0 through 7. If the EBX register bits 0 through 7 contain a non-zero value, the Brand ID is supported. Software should scan the list of Brand IDs (see Table 10) to identify the processor.
- 4. If the Brand ID feature is not supported, software should use the processor signature (see Figure 2) in conjunction with the cache descriptors (see Table 8) to identify the processor.

The cpuid3a.asm program example demonstrates the correct use of the CPUID instruction (see Example 1). It also shows how to identify earlier processor generations that do not implement the Brand String, Brand ID, processor signature or CPUID instruction (see Figure 5). This program example contains the following two procedures:

- get cpu type identifies the processor type. Figure 5 illustrates the flow of this procedure.
- get\_fpu\_type determines the type of floating-point unit (FPU) or math coprocessor (MCP).

This procedure has been tested with 8086, 80286, Intel386, Intel486, Pentium processor, Pentium processor with MMX technology, OverDrive processor with MMX technology, Pentium Pro processors, Pentium II processors, Pentium II Xeon processors, Pentium II Overdrive processors, Celeron processors, Pentium III processors, Pentium III Xeon processors and Pentium 4 processors. This program example is written in assembly language and is suitable for inclusion in a run-time library, or as system calls in operating systems.

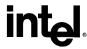

Figure 5. Flow of Processor get\_cpu\_type Procedure

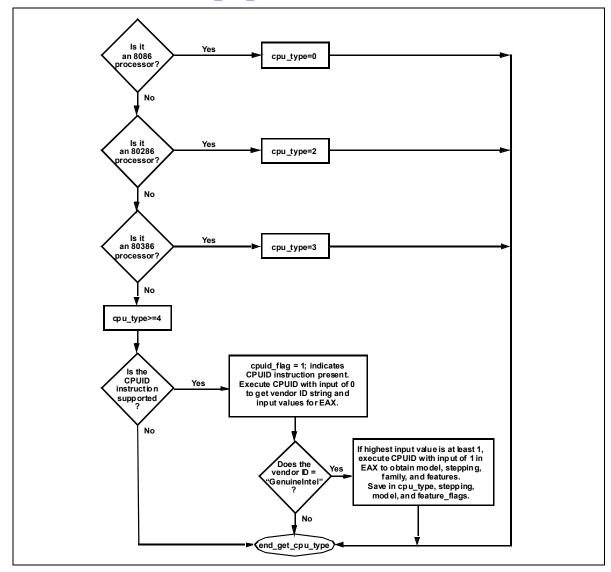

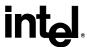

## 8 Usage Program Examples

The cpuid3b.asm or cpuid3.c program examples demonstrate applications that call get\_cpu\_type and get\_fpu\_type procedures and interpret the returned information. This code is shown in Example 2 and Example 3. The results, which are displayed on the monitor, identify the installed processor and features. The cpuid3b.asm example is written in assembly language and demonstrates an application that displays the returned information in the DOS environment. The cpuid3.c example is written in the C language (see Example 2 and Example 3). Figure 6 presents an overview of the relationship between the three program examples.

Figure 6. Flow of Processor Identification Extraction Procedure

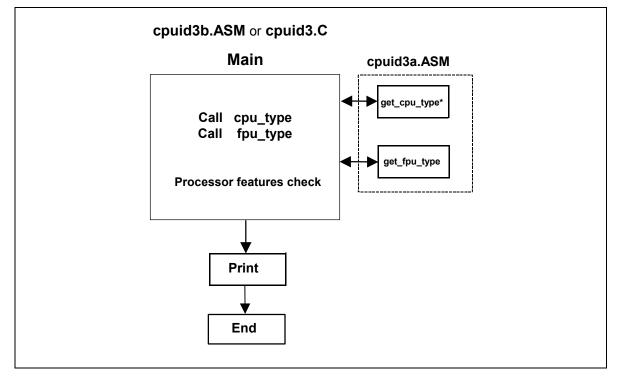

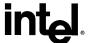

This page is intentionally left blank.

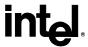

## 9 Alternate Method of Detecting Features

Some feature flags indicate support of instruction set extensions (i.e. MMX, SSE and SSE2). The preferred mechanism for determining support of instruction extensions is through the use of the CPUID instruction, and testing the feature flags. However, an alternate method for determining processor support of instruction extensions is to install an exception handler and execute one of the instructions. If the instruction executes without generating an exception, then the processor supports that set of instruction extensions. If an exception is raised, and the exception handler is executed, then those instruction extensions are not supported by the processor. Before installing the exception handler, the software should execute the CPUID instruction with EAX = 0. If the CPUID instruction returns the Intel vendor-ID string "GenuineIntel", then software knows that it can test for the Intel instruction extensions. As long as the CPUID instruction returns the Intel vendor-ID, this method can be used to support future Intel processors. This method does not require software to check the family and model.

The features.cpp program is written using the C++ language (see Example 4) and demonstrates the use of exceptions to determine support of SSE3, SSE2, SSE, and MMX instruction extensions. Features.cpp performs the following steps:

- 1. Check that the vendor-ID == "GenuineIntel"
- 2. Install exception handler for SSE3 test
- 3. Attempt to execute a SSE3 instruction (haddpd xmm1, xmm2)
- 4. Install exception handler for SSE2 test
- 5. Attempt to execute a SSE2 instruction (paddq xmm1, xmm2)
- 6. Install exception handler for SSE test
- 7. Attempt to execute a SSE instruction (orps xmm1, xmm2)
- 8. Install exception handler for MMX test
- 9. Attempt to execute a MMX instruction (emms)
- 10. Print supported instruction set extensions.

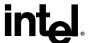

This page is intentionally left blank.

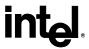

### 10 Denormals Are Zero

With the introduction of the SSE2 extensions, some Intel Architecture processors have the ability to convert SSE and SSE2 source operand denormal numbers to zero. This feature is referred to as Denormals-Are-Zero (DAZ). The DAZ mode is not compatible with IEEE Standard 754. The DAZ mode is provided to improve processor performance for applications such as streaming media processing, where rounding a denormal operand to zero does not appreciably affect the quality of the processed data.

Some processor steppings support SSE2 but do not support the DAZ mode. To determine if a processor supports the DAZ mode, software must perform the following steps.

- 1. Execute the CPUID instruction with an input value of EAX=0 and ensure the vendor-ID string returned is "GenuineIntel".
- 2. Execute the CPUID instruction with EAX=1. This will load the EDX register with the feature flags.
- 3. Ensure that the FXSR feature flag (EDX bit 24) is set. This indicates the processor supports the FXSAVE and FXRSTOR instructions.
- 4. Ensure that the XMM feature flag (EDX bit 25) or the EMM feature flag (EDX bit 26) is set. This indicates that the processor supports at least one of the SSE/SSE2 instruction sets and its MXCSR control register.
- 5. Zero a 16-byte aligned, 512-byte area of memory. This is necessary since some implementations of FXSAVE do not modify reserved areas within the image.
- 6. Execute an FXSAVE into the cleared area.
- 7. Bytes 28-31 of the FXSAVE image are defined to contain the MXCSR\_MASK. If this value is 0, then the processor's MXCSR\_MASK is 0xFFBF, otherwise MXCSR\_MASK is the value of this dword.
- 8. If bit 6 of the MXCSR MASK is set, then DAZ is supported.

After completing this algorithm, if DAZ is supported, software can enable DAZ mode by setting bit 6 in the MXCSR register save area and executing the FXRSTOR instruction. Alternately software can enable DAZ mode by setting bit 6 in the MXCSR by executing the LDMXCSR instruction. Refer to the chapter titled "Programming with the Streaming SIMD Extensions (SSE)" in the Intel Architecture Software Developer's Manual volume 1: Basic Architecture.

The assembly language program dazdtect.asm (see Example 5) demonstrates this DAZ detection algorithm.

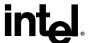

This page is intentionally left blank.

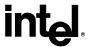

## 11 Operating Frequency

With the introduction of the Time-Stamp Counter, it is possible for software operating in real mode or protected mode with ring 0 privilege to calculate the actual operating frequency of the processor. To calculate the operating frequency, the software needs a reference period. The reference period can be a periodic interrupt, or another timer that is based on time, and not based on a system clock. Software needs to read the Time-Stamp Counter (TSC) at the beginning and ending of the reference period. Software can read the TSC by executing the RDTSC instruction, or by setting the ECX register to 10h and executing the RDMSR instruction. Both instructions copy the current 64-bit TSC into the EDX:EAX register pair.

To determine the operating frequency of the processor, software performs the following steps. The assembly language program frequenc.asm (see Example 6) demonstrates the frequency detection algorithm.

- 1. Execute the CPUID instruction with an input value of EAX=0 and ensure the vendor-ID string returned is "GenuineIntel".
- 2. Execute the CPUID instruction with EAX=1 to load the EDX register with the feature flags.
- 3. Ensure that the TSC feature flag (EDX bit 4) is set. This indicates the processor supports the Time-Stamp Counter and RDTSC instruction.
- 4. Read the TSC at the beginning of the reference period
- 5. Read the TSC at the end of the reference period.
- 6. Compute the TSC delta from the beginning and ending of the reference period.
- 7. Compute the actual frequency by dividing the TSC delta by the reference period.

Actual frequency = (Ending TSC value – Beginning TSC value) / reference period

Note: The measured accuracy is dependent on the accuracy of the reference period. A longer reference period produces a more accurate result. In addition, repeating the calculation multiple times may also improve accuracy.

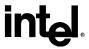

#### **Example 1. Processor Identification Extraction Procedure**

Filename: cpuid3a.asm Copyright (c) Intel Corporation 1993-2004

This program has been developed by Intel Corporation. Intel has various intellectual property rights which it may assert under certain circumstances, such as if another manufacturer's processor mis-identifies itself as being "GenuineIntel" when the CPUID instruction is executed.

Intel specifically disclaims all warranties, express or implied, and all liability, including consequential and other indirect damages, for the use of this program, including

```
liability for infringement of any proprietary rights,
    and including the warranties of merchantability and fitness
    for a particular purpose. Intel does not assume any
    responsibility for any errors which may appear in this program
    nor any responsibility to update it.
    This code contains two procedures:
    _get_cpu_type: Identifies processor type in _cpu_type:
         0 = 8086/8088 processor
         2=Intel 286 processor
3=Intel386(TM) family processor
         4=Intel486(TM) family processor
         5=Pentium(R) family processor
         6=P6 family of processors
         F=Pentium 4 family of processors
    1=FPU present
         2=287 present (only if _cpu_type=3)
         3=387 present (only if _cpu_type=3)
    This program has been tested with the Microsoft Developer Studio.
    This code correctly detects the current Intel 8086/8088,
    80286, 80386, 80486, Pentium(R) processor, Pentium(R) Pro
    processor, Pentium(R) II processor, Pentium II Xeon(TM) processor,
    Pentium II Overdrive(R), Intel Celeron processor, Pentium III processor,
    Pentium III Xeon processor, Pentium 4 processors and
    Intel(R) Xeon(TM) processors.
    NOTE: When using this code with C program cpuid3.c, 32-bit
         segments are recommended.
    To assemble this code with TASM, add the JUMPS directive.
                            ; Uncomment this line for TASM
    jumps
    TITLE cpuid3a
    comment this line for 32-bit segments
DOSSEG
    uncomment the following 2 lines for 32-bit segments
    .386
    .model
             flat
    comment this line for 32-bit segments
```

Application Note 44

.model

small

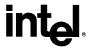

```
CPU ID MACRO
    db 0fh
                      ; Hardcoded CPUID instruction
    db
        0a2h
ENDM
.data
             _cpu_type
    public
    public
             _fpu_type
_v86_flag
    public
    public
             _cpuid_flag
    public
             _intel_CPU
    public
              vendor id
    public
              _cpu_signature
    public
              features ecx
    public
             _features_edx
    public
              _features_ebx
    public
              cache eax
    public
              cache_ebx
    public
              cache ecx
    public
              cache edx
    public
              sep_flag
    public
             _brand_string
    _cpu_type
                  db
                      0
    _fpu_type
_v86_flag
                  db
                      0
                  db
                      0
    _cpuid_flag
                      0
                 db
    _intel_CPU
                 db
                      0
    _sep_flagdb
                 0
     vendor_id
                 db
    intel id db
                  "GenuineIntel"
    _cpu_signature
                      dd = 0
     features_ecx dd
                      0
    _features_edx_dd
                      0
    _features_ebx_dd
                      0
    _cache_eax
                 dd
                      0
    cache ebx
                 dd
                      0
    _cache_ecx
                 dd
                      0
     cache edx
                 dd
                      0
    fp status dw 0
    brand string db
                     48 dup (0)
.code
    comment this line for 32-bit segments
.8086
    uncomment this line for 32-bit segments
public
              _get_cpu_type
    _get_cpu_type proc
    This procedure determines the type of processor in a system
    and sets the cpu type variable with the appropriate
    value. If the CPUID instruction is available, it is used
    to determine more specific details about the processor.
    All registers are used by this procedure, none are preserved.
    To avoid AC faults, the AM bit in CR0 must not be set.
    Intel 8086 processor check
    Bits 12-15 of the FLAGS register are always set on the
    8086 processor.
```

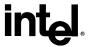

```
For 32-bit segments comment the following lines down to the next
    comment line that says "STOP"
check_8086:
    pushf
                             ; push original FLAGS
                        ; get original FLAGS
    pop ax
    mov cx, ax
                             ; save original FLAGS
    and ax, 0fffh
                        ; clear bits 12-15 in FLAGS
                        ; save new FLAGS value on stack
    pushax
                        ; replace current FLAGS value
    popf
                             ; get new FLAGS
    pushf
                        ; store new FLAGS in AX
    pop ax
    and ax, 0f000h
                             ; if bits 12-15 are set, then
    cmp ax, 0f000h
                              processor is an 8086/8088
    mov_cpu_type, 0
jne_check_80286
                              turn on 8086/8088 flag
                              go check for 80286
                        ; double check with push sp
    pushsp
                        ; if value pushed was different
    pop dx
    cmp dx, sp
                             ; means it's really an 8086
    jne end_cpu_type
                             ; jump if processor is 8086/8088
    mov _cpu_type, 10h
                                  ; indicate unknown processor
    imp end cpu type
    Intel 286 processor check
    Bits 12-15 of the FLAGS register are always clear on the
    Intel 286 processor in real-address mode.
.286
check 80286:
    smsw
                             ; save machine status word
    and ax, 1
                        ; isolate PE bit of MSW
    mov _v86_flag, al
                             ; save PE bit to indicate V86
    or cx, 0f000h
                             ; try to set bits 12-15
    pushcx
                        ; save new FLAGS value on stack
    popf
                        ; replace current FLAGS value
                        ; get new FLAGS
; store new FLAGS in AX
    pushf
    pop ax
    and ax, 0f000h
                            ; if bits 12-15 are clear
    mov _cpu_type, 2
                             ; processor=80286, turn on 80286 flag
    jz end cpu type
                             ; jump if processor is 80286
    Intel386 processor check
    The AC bit, bit #18, is a new bit introduced in the EFLAGS
    register on the Intel486 processor to generate alignment
    This bit cannot be set on the Intel386 processor.
.386
    "STOP"
                        ; it is safe to use 386 instructions
check 80386:
                             ; push original EFLAGS
    pushfd
                        ; get original EFLAGS
    pop eax
                        ; save original EFLAGS
    mov ecx, eax
                        ; flip AC bit in EFLAGS
; save new EFLAGS value on stack
    xor eax, 40000h
    pusheax
                             ; replace current EFLAGS value
    popfd
                             ; get new EFLAGS
    pushfd
                        ; store new EFLAGS in EAX
    pop eax
    xor eax, ecx
                        ; can't toggle AC bit, processor=80386
                             ; turn on 80386 processor flag
    mov _cpu_type, 3
    jz end_cpu_type
                             ; jump if 80386 processor
    pushecx
                             ; restore AC bit in EFLAGS first
    popfd
```

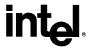

```
Intel486 processor check
    Checking for ability to set/clear ID flag (Bit 21) in EFLAGS
    which indicates the presence of a processor with the CPUID
486
check 80486:
                             ; turn on 80486 processor flag
    mov _cpu_type, 4
    mov eax, ecx
                        ; get original EFLAGS
                             ; flip ID bit in EFLAGS
    xor eax, 200000h
                        ; save new EFLAGS value on stack
    pusheax
    popfd
                             ; replace current EFLAGS value
                             ; get new EFLAGS
    pushfd
    pop eax
                        ; store new EFLAGS in EAX
                        ; can't toggle ID bit,
    xor eax, ecx
                             ; processor=80486
    je
         end_cpu_type
    Execute CPUID instruction to determine vendor, family,
    model, stepping and features. For the purpose of this
    code, only the initial set of CPUID information is saved.
    mov _cpuid_flag, 1 push ebx
                             ; flag indicating use of CPUID inst.
                        ; save registers
    pushesi
    pushedi
                             ; set up for CPUID instruction
    mov eax, 0
    CPU ID
                             ; get and save vendor ID
    mov dword ptr _vendor_id, ebx
mov dword ptr _vendor_id[+4], edx
    mov dword ptr vendor id +8, ecx
    cmp dword ptr intel id, ebx
    jne end cpuid type
    cmp dword ptr intel_id[+4], edx
    jne end cpuid type
    cmp dword ptr intel id[+8], ecx
    jne end_cpuid_type
                                  ; if not equal, not an Intel processor
    mov intel CPU, 1
                             ; indicate an Intel processor
    cmp eax, 1
                             ; make sure 1 is valid input for CPUID
    jl end cpuid type
                                  ; if not, jump to end
    mov eax, 1
                             ; get family/model/stepping/features
    CPU ID
    mov _cpu_signature, eax
    mov _features_ebx, ebx
mov _features_edx, edx
    mov features ecx, ecx
    shr eax, 8
                             ; isolate family
    and eax, 0fh
                             ; set _cpu_type with family
    mov _cpu_type, al
    Execute CPUID instruction to determine the cache descriptor
    information.
    mov eax, 0
                             ; set up to check the EAX value
    CPU ID
    cmp ax, 2
                        ; Are cache descriptors supported?
    jl
        end_cpuid_type
                             ; set up to read cache descriptor
    mov eax, 2
    CPU ID
    cmp al, 1
                        ; Is one iteration enough to obtain
    jne end cpuid type
                                  ; cache information?
                         ; This code supports one iteration
                        ; only.
```

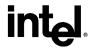

```
mov _cache_eax, eax
                                    ; store cache information
                                    ; NOTE: for future processors, CPUID
     mov _cache_ebx, ebx
               cache ecx, ecx
                                         ; instruction may need to be run more
     mov _cache_edx, edx
                                    ; than once to get complete cache
                          ; information
    \begin{array}{c} mov~eax,~80000000h \\ CPU\_ID \end{array}
                                    ; check if brand string is supported
    cmp eax, 80000000h
    jbe end_cpuid_type
                                    ; take jump if not supported
     mov di, offset brand string
    mov eax, 80000002h
CPU_ID
                                    ; get first 16 bytes of brand string
     mov \overline{d}word ptr [di], eax ; save bytes 0..15
     mov dword ptr [di+4], ebx
     mov dword ptr [di+8], ecx
     mov dword ptr [di+12], edx
     add di, 16
     mov eax, 80000003h
     CPU ID
    mov dword ptr [di], eax ; save bytes 16 .. 31 mov dword ptr [di+4], ebx mov dword ptr [di+8], ecx
     mov dword ptr [di+12], edx
     add di, 16
    \begin{array}{c} mov~eax,~80000004h \\ CPU\_ID \end{array}
     mov dword ptr [di], eax; save bytes 32.. 47
     mov dword ptr [di+4], ebx
     mov dword ptr [di+8], ecx
     mov dword ptr [di+12], edx
end_cpuid_type:
     pop edi
                         ; restore registers
     pop esi
     pop ebx
    comment this line for 32-bit segments
.8086
end_cpu_type:
_get_cpu_type endp
public
               _get_fpu_type
     get_fpu_type proc
     This procedure determines the type of FPU in a system
     and sets the _fpu_type variable with the appropriate value.
     All registers are used by this procedure, none are preserved.
     Coprocessor check
     The algorithm is to determine whether the floating-point
     status and control words are present. If not, no
     coprocessor exists. If the status and control words can
     be saved, the correct coprocessor is then determined
    depending on the processor type. The Intel386 processor can work with either an Intel287 NDP or an Intel387 NDP.
     The infinity of the coprocessor must be checked to determine
     the correct coprocessor type.
     fninit
                               ; reset FP status word
```

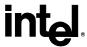

```
mov fp_status, 5a5ah
                              ; initialize temp word to non-zero
                              ; save FP status word
     fnstsw fp_status
    mov ax, fp_status
cmp al, 0
                              ; check FP status word
                         ; was correct status written
     mov _fpu_type, 0
                              ; no FPU present
    jne end_fpu_type
check control word:
    firstew fp_status
mov ax, fp_status
and ax, 103fh
                              ; save FP control word
                              ; check FP control word
                         ; selected parts to examine
     cmp ax, 3fh
                              ; was control word correct
     mov _fpu_type, 0
    jne end_fpu_type
                              ; incorrect control word, no FPU
     mov _fpu_type, 1
     80287/80387 check for the Intel386 processor
check infinity:
    cmp _cpu_type, 3
jne end_fpu_type
     fld1
                          must use default control from FNINIT
     fldz
                          form infinity
                          8087/Intel287 NDP say +inf = -inf
     fdiv
     fld st
                          form negative infinity
                          Intel387 NDP says +inf <> -inf
     fchs
                               see if they are the same
     fcompp
               fp_status
                              ; look at status from FCOMPP
     fstsw
     mov ax, fp_status
    mov _fpu_type, 2 sahf
                               ; store Intel287 NDP for FPU type
                         ; see if infinities matched
    jz end_fpu_type
                              ; jump if 8087 or Intel287 is present
     mov _fpu_type, 3
                              ; store Intel387 NDP for FPU type
end_fpu_type:
     ret
_get_fpu_type endp
     end
```

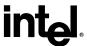

#### **Example 2. Processor Identification Procedure in Assembly Language**

Filename: cpuid3b.asm Copyright (c) Intel Corporation 1993-2004

This program has been developed by Intel Corporation. Intel has various intellectual property rights which it may assert under certain circumstances, such as if another manufacturer's processor mis-identifies itself as being "GenuineIntel" when the CPUID instruction is executed.

Intel specifically disclaims all warranties, express or implied, and all liability, including consequential and other indirect damages, for the use of this program, including liability for infringement of any proprietary rights, and including the warranties of merchantability and fitness for a particular purpose. Intel does not assume any responsibility for any errors which may appear in this program nor any responsibility to update it.

This program contains three parts:

Part 1: Identifies processor type in the variable \_cpu\_type:

Part 2: Identifies FPU type in the variable \_fpu\_type:

Part 3: Prints out the appropriate message. This part is specific to the DOS environment and uses the DOS system calls to print out the messages.

This program has been tested with the Microsoft Developer Studio. If this code is assembled with no options specified and linked with the cpuid3a module, it correctly identifies the current Intel 8086/8088, 80286, 80386, 80486, Pentium(R), Pentium(R) Pro, Pentium(R) II processors, Pentium(R) II Xeon(TM) processors, Pentium(R) II Overdrive(R) processors, Intel(R) Celeron(R) processors, Pentium(R) III processors, Pentium(R) III Xeon(TM) processors, Pentium(R) 4 processors and Intel(R) Xeon(TM) processors DP and MP when executed in the real-address mode.

; NOTE: This code is written using 16-bit Segments

```
To assemble this code with TASM, add the JUMPS directive. jumps ; Uncomment this line for TASM
```

TITLE cpuid3b

extrn

```
DOSSEG
.model
         small
.stack
          100h
OP O
         MACRO
          db
                   66h
                                                 ; hardcoded operand override
ENDM
.data
         extrn
                             _cpu_type:
                                                 byte
                              _fpu_type:
_cpuid_flag:
                                                 byte
         extrn
                                                 byte
         extrn
                              intel CPU:
                                                 byte
         extrn
                              _vendor_id:
                                                 byte
         extrn
         extrn
                              cpu_signature:
                                                 dword
                              features ecx:
                                                 dword
         extrn
                              _features_edx:
                                                 dword
         extrn
```

features ebx:

50 Application Note

dword

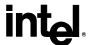

```
_cache_eax:
        extrn
                                         dword
                        _cache_ebx:
                                         dword
        extrn
                        _cache_ecx:
        extrn
                                         dword
                         cache edx:
        extrn
                                         dword
        extrn
                        brand string:
                                         byte
        The purpose of this code is to identify the processor and
        coprocessor that is currently in the system. The program
        first determines the processor type. Then it determines
        whether a coprocessor exists in the system. If a
        coprocessor or integrated coprocessor exists, the program
        identifies the coprocessor type. The program then prints
        the processor and floating point processors present and type.
.code
.8086
start:
                ax, @data
        mov
                ds, ax
                                         ; set segment register
        mov
        mov
                es, ax
                                          set segment register
                sp, not 3
        and
                                ; align stack to avoid AC fault
                _get_cpu_type
        call
                                         ; determine processor type
        call
                _get_fpu_type
        call
                print
        mov
                ax, 4c00h
        int
                21h
extrn
                _get_cpu_type: proc
***************
        extrn
                get fpu type: proc
FPU_FLAG
                equ 0001h
VME FLAG
                equ 0002h
                        equ 0004h
DE FLAG
PSE_FLAG
                egu 0008h
TSC_FLAG
MSR_FLAG
                equ 0010h
                equ 0020h
PAE FLAG
                equ 0040h
MCE_FLAG
CX8_FLAG
APIC_FLAG
                equ 0080h
                equ 0100h
                equ 0200h
SEP\_\overline{F}LAG
                equ 0800h
MTRR FLAG
                equ 1000h
PGE FLAG
                equ 2000h
MCĀ FLAG
                equ 4000h
CMOV_FLAG
                equ 8000h
PAT FLAG
                equ 10000h
PSE36 FLAG
                equ 20000h
                equ 40000h
PSNUM FLAG
CLFLUSH FLAG
                equ 80000h
DTS FLAG
                equ 200000h
ACPĪ_FLAG
                equ 400000h
MMX_FLAG
FXSR_FLAG
                equ 800000h
                equ 1000000h
SSE FLAG
                equ 2000000h
SSE\overline{2}_FLAG
                equ 4000000h
SS FLAG
                        equ 8000000h
HTT FLAG
                equ 10000000h
                        equ 20000000h
TM_FLAG
PBE_FLAG
SSE3_FLAG
                equ 80000000h
                equ 0001h
```

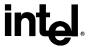

```
MONITOR FLAG
                                equ 0008h
DS CPL FLAG
                     equ 0010h
EST_FLAG
TM2_FLAG
CID_FLAG
                      equ 0080h
                     equ 0100h
                      equ 0400h
.data
id msg
                                 "This system has a$"
cp_error db
                      "n unknown processor$"
cp_8086
                                 "n 8086/8088 processor$"
                      db
cp_286
cp_386
                      db
                                 "n 80286 processor$'
                                 "n 80386 processor$"
                      db
cp 486
                      db
                                 "n 80486DX, 80486DX2 processor or"
                                " 80487SX math coprocessor$"
                      db
cp 486sx db
                      "n 80486SX processor$"
fp_8087
fp_287
fp_387
                      db
                                 " and an 8087 math coprocessor$"
                      db
                                 " and an 80287 math coprocessor$"
                                 " and an 80387 math coprocessor$"
                      db
                                 "Genuine Intel486(TM) processor$"
intel486_msg
                      db
                                 "Genuine Intel486(TM) DX processor$"
intel486dx msg
                      db
intel486sx_msg
                                 "Genuine Intel486(TM) SX processor$"
                      db
                                "Genuine IntelDX2(TM) processor$"

"Genuine IntelDX2(TM) processor$"

"Genuine IntelDX4(TM) processor$"
inteldx2 msg
                      db
intelsx2 msg
                      db
inteldx4_msg
                      db
inteldx2wb msg
                                 "Genuine Write-Back Enhanced"
                      db
                                 " IntelDX2(TM) processor$
                      db
pentium msg
                                 "Genuine Intel(R) Pentium(R) processor$"
                      db
pentiumpro msg
                     db
                                 "Genuine Intel Pentium(R) Pro processor$"
                                            "Genuine Intel(R) Pentium(R) II processor, model 3$"
pentiumiimodel3 msg
                                            " Genuine Intel(R) Pentium(R) II processor, model 5 or Intel(R)
pentiumiixeon_m5_msg
                                 db
Pentium(R) II Xeon(TM) processor$"
                                 "Genuine Intel(R) Pentium(R) II Xeon(TM) processor$"
pentiumiixeon_msgdb
                                            "Genuine Intel(R) Celeron(R) processor, model 5$"
                                 db
celeron_msg
                                            " Genuine Intel(R) Celeron(R) processor, model 6$"
" Genuine Intel(R) Celeron(R) processor$"
celeronmodel6_msg
                                 db
celeron brand
                                 db
pentiumiii msg
                                             Genuine Intel(R) Pentium(R) III processor, model 7 or Intel
                                 db
Pentium(R) III Xeon(TM) processor, model 7$
                                             Genuine Intel(R) Pentium(R) III Xeon(TM) processor, model 7$"
pentiumiiixeon msg
                                 db
                                db "Genuine Intel(R) Pentium(R) III X
"Genuine Intel(R) Pentium(R) III processor$"
                                            "Genuine Intel(R) Pentium(R) III Xeon(TM) processor$"
pentiumiiixeon brand
pentiumiii_brand db
                                "Genuine Mobile Intel(R) Pentium(R) III Processor-M$"

"Genuine Mobile Intel(R) Pentium(R) III Processor-M$"

"Genuine Mobile Intel(R) Celeron(R) processor$"

db "Genuine Mobile Intel(R) Pentium(R) 4 processor - M$"
mobile_piii_brand db
mobile_icp_brand db
mobile_P4_brand
                                           "Genuine Intel(R) Pentium(R) 4 processor$"

"Genuine Intel(R) Xeon(TM) processor$"

"Genuine Intel(R) Xeon(TM) processor MP$"
pentium4 brand
                                 db
xeon brand
                                 db
xeon mp brand
                                 db
                                            "Genuine Mobile Intel(R) Celeron(R) processor$"
mobile_icp_brand_2
                                 db
mobile_pentium_m_brand
                                 db
                                            "Genuine Intel(R) Pentium(R) M processor$"
unknown_msg
                                 db
                                            "n unknown Genuine Intel(R) processor$"
brand entry
                      struct
           brand value
                                 db
                                           ?
           brand string
brand entry
                      ends
brand table
                      brand entry
                                            <01h, offset celeron brand>
                      brand entry
                                            <02h, offset pentiumiii brand>
                      brand_entry
                                            <03h, offset pentiumiiixeon brand>
                                            <04h, offset pentiumiii_brand>
                      brand entry
                      brand entry
                                            <06h, offset mobile_piii_brand>
                                            <07h, offset mobile_icp_brand>
                      brand_entry
                      brand_entry
                                            <08h, offset pentium4_brand>
                                            <09h, offset pentium4_brand>
                      brand entry
                                           <0Ah, offset celeron_brand>
                      brand_entry
```

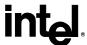

```
brand entry
                                         <0Bh, offset xeon brand>
                    brand entry
                                         <0Ch, offset xeon_mp_brand>
                    brand entry
                                         <0Eh, offset mobile p4 brand>
                    brand entry
                                        <0Fh, offset mobile_icp_brand>
                                        <13h, offset mobile_icp_brand_2>
                    brand entry
                    brand entry
                                         <16h, offset mobile pentium m brand>
brand table size
                              ($ - offset brand table) / (sizeof brand entry)
; The following 16 entries must stay intact as an array
intel 486 0
                              offset intel486dx msg
                    dw
intel_486_1
                              offset intel486dx msg
                    dw
intel 486 2
                    dw
                              offset intel486sx msg
intel_486_3
                              offset inteldx2_msg
                    dw
intel_486_4
                    dw
                              offset intel486 msg
intel_486_5
intel_486_6
                              offset intelsx2_msg
                    dw
                              offset intel486_msg
                    dw
intel 486 7
                              offset inteldx2wb msg
                    dw
intel_486_8
intel_486_9
                              offset inteldx4 msg
                    dw
                    dw
                              offset intel486 msg
intel 486 a
                              offset intel486 msg
                    dw
intel 486 b
                              offset intel486 msg
                    dw
intel_486_c
intel_486_d
                              offset intel486 msg
                    dw
                    dw
                              offset intel486 msg
intel 486 e
                              offset intel486 msg
                    dw
intel_486_f
                    dw
                              offset intel486 msg
; end of array
                              13,10,"Processor Family: $"
13,10,"Model: $"
13,10,"Stepping: $"
family_msg
                    db
model msg
                    db
                    db
stepping_msg
                              13,10, Stepping. $
13,10," Extended Family: $"
13,10," Extended Model: $"
13,10,"$"
ext fam msg
                    db
ext mod msg
                    db
cr\_\overline{l}f
                    db
                              13,10,"The processor is an OverDrive(R)"
turbo msg
                    db
                    db
                                processor$'
dp msg
                    db
                              13,10,"The processor is the upgrade"
                              " processor in a dual processor system$"
                    db
                              13,10,"The processor contains an on-chip"
fpu msg
                    db
                              " FPU$"
                    db
                              13,10,"The processor supports Virtual"
                    db
vme msg
                              " Mode Extensions$"
                    db
                    db
                              13,10,"The processor supports Debugging"
de msg
                              "Extensions$"
                    db
                              13,10,"The processor supports Page Size"
pse msg
                    db
                              " Extensions$'
                    db
                    db
                              13,10,"The processor supports Time Stamp"
tsc msg
                              " Counter$'
                    db
msr msg
                    db
                              13,10,"The processor supports Model"
                                Specific Registers$"
                    db
                              13,10,"The processor supports Physical"
pae msg
                    db
                              " Address Extensions$"
                    db
                    db
                              13,10,"The processor supports Machine"
mce_msg
                              "Check Exceptions$"
                    db
                              13,10,"The processor supports the"
cx8_msg
                    db
                              " CMPXCHG8B instruction$"
                    db
                    13,10,"The processor contains an on-chip" db "APIC$"
apic msg db
sep msg
                    db
                              13,10,"The processor supports Fast System"
                              " Call$"
                    db
                              13,10,"The processor does not support Fast"
no_sep_msg
                    db
                              " System Call$"
                    db
                    13,10,"The processor supports Memory Type"
mtrr msg db
                    db
                                Range Registers$'
                              13,10,"The processor supports Page Global"
                    db
pge_msg
                              " Enable$"
                    db
mca msg
                    db
                              13,10,"The processor supports Machine"
                              " Check Architecture$"
                    db
```

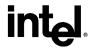

```
cmov msg
                    db
                               13,10,"The processor supports Conditional"
                               " Move Instruction$"
                    dh
                               13,10,"The processor supports Page Attribute"
pat msg
                    db
                                 Table$"
                    db
                               13,10,"The processor supports 36-bit Page"
pse36_msg
                    db
                    db
                               " Size Extension$"
                               13,10,"The processor supports the"
                    db
psnum_msg
                    db
                                 processor serial number$
                    db
                               13,10,"The processor supports the"
clflush msg
                               " CLFLUSH instruction$
                    db
dts msg
                    db
                               13,10,"The processor supports the"
                               "Debug Trace Store feature$"
                    db
                    13,10,"The processor supports the'
acpi msg db
                                 ACPI registers in MSR space$"
13,10,"The processor supports Intel Architecture"
                    db
mmx_msg
                    db
                               " MMX(TM) Technology$"
                    db
                    13,10,"The processor supports Fast floating point"
fxsr msg db
                    db
                                 save and restore$"
                               13,10,"The processor supports the Streaming"
                    db
sse_msg
                               " SIMD extensions$"
                    db
                    13,10,"The processor supports the Streaming" db "SIMD extensions 2 instructions$"
sse2 msgdb
                    db
                               13,10,"The processor supports Self-Snoop$"
ss msg
                               13,10,"The processor supports Hyper-Threading Technology$"
13,10,"The processor supports the"
"Thermal Monitor$"
htt_msg
                    db
tm msg
                    db
                    db
                               13,10,"The processor supports the"
pbe_msg
                    db
                               " Pending Break Event$
                    db
                    13,10,"The processor supports the Streaming SIMD"
sse3_msg db
                    db
                                 Extensions 3 instructions$"
                               13,10,"The processor supports the MONITOR and MWAIT" "instructions$"
monitor msg
                    db
                    db
                 b 13,10,"The processor supports Debug Store extensions for" branch message storage by CPL$"
ds_cpl_msg
                               13,10,"The processor supports"
est msg
                               "Enhanced SpeedStep(TM) Technology$"
                    db
                               13,10,"The processor supports the"
tm2 msg
                    db
                               " Thermal Monitor 2$"
                    db
                     13,10,"The processor supports L1 Data Cache Context ID$"
               db
cid msg
                    "t least an 80486 processor."
db 13,10,"It does not contain a Genuine"
not_intel db
                               "Intel part and as a result,"
                    db
                               "the", 13,10,"CPUID'
                    db
                               " detection information cannot be"
                    db
                               " determined at this time.$"
                    db
ASC_MSG
                    MACRO msg
          LOCAL
                    ascii_done
                                                    ; local label
                    al, 3\overline{0}h
          add
                    al, 39h
                                                    ; is it 0-9?
          cmp
                    ascii_done al, 07h
          jle
          add
ascii_done:
          mov
                    byte ptr msg[20], al
                    dx, offset msg
          mov
                    ah, 9h
          mov
          int
                    21h
ENDM
.code
.8086
print
          proc
          This procedure prints the appropriate cpuid string and
          numeric processor presence status. If the CPUID instruction
          was used, this procedure prints out the CPUID info.
```

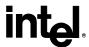

```
All registers are used by this procedure, none are
          preserved.
                     dx, offset id_msg ah, 9h
                                                     ; print initial message
          mov
          mov
          int
                     21h
                                                     ; if set to 1, processor
; supports CPUID instruction
          cmp
                     cpuid flag, 1
                     print cpuid data
                                                     ; print detailed CPUID info
          je
print_86:
                     _cpu_type, 0
print_286
          cmp
          jne
                     dx, offset cp_8086
          mov
                     ah, 9h
          mov
                     21h
          int
                     _fpu_type, 0
end_print
          cmp
          je
                     dx, offset fp_8087
          mov
                     ah, 9h
          mov
                     21h
          int
          jmp
                     end_print
print 286:
                     _cpu_type, 2
print_386
          cmp
          jne
                     dx, offset cp_286 ah, 9h
          mov
          mov
          int
                     21h
                      fpu_type, 0
          cmp
          je
                     end print
print_287:
          mov
                     dx, offset fp 287
                     ah, 9h
          mov
          int
                     21h
                     end print
          jmp
print 386:
          cmp
                      _cpu_type, 3
          jne
                     print 486
                     dx, offset cp_386
          mov
                     ah, 9h
          mov
          int
                     21h
          cmp
                      _fpu_type, 0
          je
                     end_print
          cmp
                      _fpu_type, 2
          je
                     print 287
                    dx, offset fp_387
ah, 9h
          mov
          mov
          int
                     21h
                     end_print
          jmp
print_486:
                     _cpu_type, 4
          cmp
                                                     ; Intel processors will have ; CPUID instruction
          ine
                     print unknown
                     dx, offset cp_486sx
          mov
                    _fpu_type, 0
print_486sx
dx, offset cp_486
          cmp
          je
          mov
print 486sx:
                     ah, 9h
          mov
                     21h
          int
                     end_print
          jmp
print unknown:
```

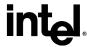

```
mov
                    dx, offset cp error
                    print_486sx
         jmp
print_cpuid_data:
.486
                                                  ; check for genuine Intel
          cmp
                    intel CPU, 1
                    not_GenuineIntel
                                                  ; processor
         jne
                    di, offset brand string
                                                  ; brand string supported?
         mov
                    byte ptr [di], 0
         cmp
         je
                    print_brand_id
                    cx, 47
                                                  ; max brand string length
         mov
skip_spaces:
                    byte ptr [di], ''
                                                  ; skip leading space chars
         cmp
                    print_brand_string
         jne
          inc
          loop
                    skip_spaces
print_brand_string:
                    cx, 0
                                                  ; Nothing to print
         cmp
                    print_brand_id
         je
          cmp
                    byte ptr [di], 0
                    print_brand_id
         je
print brand char:
                    dl, [di]
                                                  ; print upto the max chars
          mov
          mov
                    ah, 2
                    21h
          int
                    di
          inc
                    byte ptr [di], 0
          cmp
                   print_family
print_brand_char
          ie
         loop
         jmp
                    print_family
print_brand_id:
                    _cpu_type, 6
         cmp
                    print_486_type
         jb
         ja
                    print pentiumiiimodel8 type
          mov
                    eax, dword ptr _cpu_signature
                   eax, 4
al, 0fh
         shr
         and
         cmp
                    al, 8
                    print_pentiumiiimodel8_type
         jae
print_486_type:
                                                  ; if 4, print 80486 processor
                    _cpu_type, 4
          cmp
                   print_pentium_type
eax, dword ptr_cpu_signature
         jne
         mov
          shr
                    eax, 4
                    eax, 0fh
                                                  ; isolate model
         and
                    dx, intel_486_0[eax*2]
         mov
                    print_common
         jmp
print_pentium_type:
                    _cpu_type, 5
                                                  ; if 5, print Pentium processor
         cmp
                    print_pentiumpro_type
         jne
                    dx, offset pentium_msg
         mov
         jmp
                    print_common
print_pentiumpro_type:
         cmp
                    _cpu_type, 6
                                                  ; if 6 & model 1, print Pentium
                                                  ; Pro processor
                    print_unknown_type
         jne
```

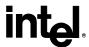

```
eax, dword ptr _cpu_signature
          mov
          shr
                    eax, 4
                    eax, 0fh
         and
                                                  ; isolate model
         cmp
                    eax, 3
                    print pentiumiimodel3 type
         jge
          cmp
                    eax, 1
                    print_unknown_type
                                                  ; incorrect model number = 2
         jne
         mov
                    dx, offset pentiumpro msg
                    print_common
         jmp
print_pentiumiimodel3_type:
                    eax, 3
                                                  ; if 6 & model 3, print Pentium
         cmp
                                                  II processor, model 3
                    print_pentiumiimodel5_type
         jne
          mov
                    dx, offset pentiumiimodel3 msg
                    print common
         jmp
print pentiumiimodel5 type:
                                                  ; if 6 & model 5, either Pentium
                    eax, 5
          cmp
                                                  ; II processor, model 5, Pentium II
                                                  ; Xeon processor or Intel Celeron
                                                  ; processor, model 5
         je
                    celeron xeon detect
          cmp
                    eax, 7
                                                  ; If model 7 check cache descriptors
                                                  ; to determine Pentium III or Pentium III Xeon
                    print celeronmodel6 type
         jne
celeron xeon detect:
; Is it Pentium II processor, model 5, Pentium II Xeon processor, Intel Celeron processor, pentium III processor or Pentium III Xeon processor.
          mov
                    eax, dword ptr _cache_eax
         rol
                    eax, 8
          mov
                    cx, 3
celeron detect eax:
                    al, 40h
                                                  ; Is it no L2
         cmp
         je
                    print_celeron_type
                    al, 44h
                                                  ; Is L2 >= 1M
          cmp
                    print pentiumiixeon type
         jae
                    eax, 8
          rol
                    celeron_detect_eax
          loop
                    eax, dword ptr _cache_ebx
          mov
          mov
celeron detect ebx:
                    al, 40h
                                                  ; Is it no L2
         cmp
                    print celeron type
          je
         cmp
                    al, 44h
                                                  ; Is L2 >= 1M
                    print_pentiumiixeon_type
         jae
          rol
                    eax, 8
                    celeron\_detect\_ebx
          loop
          mov
                    eax, dword ptr _cache_ecx
         mov
celeron_detect_ecx:
                    al, 40h
                                                  ; Is it no L2
         cmp
                    print celeron type
         je
                                                  ; Is L2 >= 1M
          cmp
                    print pentiumiixeon type
         iae
          rol
                    eax, 8
                    celeron_detect_ecx
          loop
```

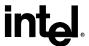

```
eax, dword ptr _cache_edx
         mov
         mov
celeron_detect_edx:
         cmp
                   al, 40h
                                                ; Is it no L2
                   print_celeron_type
         je
                   al, 44\bar{h}
                                                ; Is L2 >= 1M
         cmp
                   print pentiumiixeon type
         1ae
         rol
                   eax, 8
                   celeron_detect_edx
         loop
                   dx, offset pentiumiixeon_m5_msg
         mov
         mov
                   eax, dword ptr _cpu_signature
         shr
                   eax, 4
                   eax, 0fh
                                                ; isolate model
         and
         cmp
                   eax, 5
                   print_common
         je
         mov
                   dx, offset pentiumiii msg
                   print_common
         jmp
print_celeron_type:
                   dx, offset celeron_msg
         mov
                   print common
         jmp
print_pentiumiixeon_type:
                   dx, offset pentiumiixeon msg
         mov
                   ax, word ptr _cpu_signature
         mov
                   ax, 4
         shr
                   eax, 0fh
                                               ; isolate model
         and
         cmp
                   eax, 5
         ie
                   print common
                   dx, offset pentiumiiixeon_msg
         mov
         jmp
                   print common
print_celeronmodel6_type:
                                                ; if 6 & model 6, print Intel Celeron
         cmp
                   eax, 6
                                                processor, model 6
                   print_pentiumiiimodel8 type
         jne
                   dx, offset celeronmodel6_msg
         mov
                   print common
         jmp
print_pentiumiiimodel8_type:
                   eax, 8
                                                ; Pentium III processor, model 8, or
         cmp
                                                ; Pentium III Xeon processor, model 8
         jb
                   print unknown type
         mov
                   eax, dword ptr _features_ebx
         cmp
                                                ; Is brand id supported?
                   print_unknown_type
         je
                                                ; Setup pointer to brand_id table
                   di, offset brand table
         mov
         mov
                   cx, brand_table_size
                                                ; Get maximum entry count
next_brand:
                   al, byte ptr [di]
                                                ; Is this the brand reported by the processor
         cmp
                   brand_found
         je
         add
                   di, sizeof brand entry
                                                ; Point to next Brand Defined
                   next_brand
                                                ; Check next brand if the table is not exhausted
         loop
                   print_unknown_type
         jmp
brand found:
                   eax, dword ptr _cpu_signature
         mov
         cmp
                   eax, 06B1h
                                                ; Check for Pentium III, model B, stepping 1
                   not b1 celeron
         jne
```

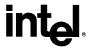

```
; Assume this is a the special case (see Table 9)
                   dx, offset celeron brand
         mov
                   byte ptr[di], 3
                                                ; Is this a B1 Celeron?
         cmp
         je
                   print common
not b1 celeron:
                   eax, 0F13h
         cmp
         jae
                   not_xeon_mp
                   dx, offset xeon_mp_brand
                                               ; Early "Intel(R) Xeon(TM) processor MP"?
         mov
         cmp
                   byte ptr [di], 0Bh
                   print common
         je
                   dx, offset xeon brand
                                                         ; Early "Intel(R) Xeon(TM) processor"?
         mov
                   byte ptr[di], 0Eh
         cmp
         je
                   print common
not_xeon_mp:
                   dx, word ptr [di+1]
                                                ; Load DX with the offset of the brand string
         mov
                   print common
         jmp
print unknown type:
                   dx, offset unknown_msg
                                                ; if neither, print unknown
         mov
print_common:
                   ah, 9h
         mov
         int
                   21h
; print family, model, and stepping
print_family:
         mov
                   al, _cpu_type
         ASC MSG
                            family msg
                                                ; print family msg
         mov
                   eax, dword ptr cpu signature
                   ah, 0fh
                                               ; Check for Extended Family
         and
         cmp
                   ah, 0fh
         ine
                   print model
                   dx, offset ext_fam_msg
         mov
         mov
                   ah, 9h
         int
                   21h
                   eax, 20
         shr
         mov
                   ah, al
                                                ; Copy extended family into ah
                   al, 4
         shr
         and
                   ax, 0f0fh
                  ah, '0'
al, '0'
         add
                                                ; Convert upper nibble to ascii
         add
                                                ; Convert lower nibble to ascii
         push
                   ax
         mov
                   dl, al
         mov
                   ah, 2
                   21h
         int
                                                ; print upper nibble of ext family
         pop
                   ax
                   dl, ah
         mov
         mov
                   ah, 2
         int
                   21h
                                                ; print lower nibble of ext family
print model:
                  eax, dword ptr _cpu_signature ax, 4
         mov
         shr
         and
                   al, 0fh
         ASC_MSG
                                                ; print model msg
                            model_msg
                   eax, dword ptr _cpu_signature
          mov
                                                ; Check for Extended Model
         and
                   al, 0f0h
                   ah, 0f0h
         cmp
                   print_stepping
         jne
         mov
                   dx, offset ext mod msg
                   ah, 9h
         mov
                   21h
         int
         shr
                   eax, 16
                   al, Ófh
         and
```

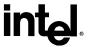

```
al, '0'
          add
                                                   ; Convert extended model to ascii
                    dl, al
          mov
          mov
                    ah, 2
                    21h
                                                   ; print lower nibble of ext family
          int
print_stepping:
                    eax, dword ptr _cpu_signature
          mov
          and
                    al, 0fh
          ASC MSG
                                                   ; print stepping msg
                              stepping_msg
print_upgrade:
                    eax, dword ptr _cpu_signature
          mov
          test
                    ax, 1000h
                                                   ; check for turbo upgrade
                    check_dp
          jΖ
          mov
                    dx, offset turbo_msg
          mov
                    ah, 9h
                    21h
          int
                    print_features
          jmp
check dp:
                    ax, 2000h
          test
                                                   ; check for dual processor
          jΖ
                    print_features
                    dx, offset dp_msg
          mov
                    ah, 9h
          mov
          int
                    21h
print_features:
                    \begin{array}{l} eax, \, dword \, ptr\_features\_edx \\ eax, \, FPU\_FLAG \end{array}
          mov
                                                  ; check for FPU
          and
                    check VME
          įΖ
                    dx, offset fpu_msg
          mov
                    ah, 9h
          mov
                    21h
          int
check_VME:
                    eax, dword ptr _features_edx
          mov
                    eax, VME_FLĀG
                                                   ; check for VME
          and
                    check_DE
dx, offset vme_msg
          jz
          mov
                    ah, 9h
          mov
          int
                    21h
check_DE:
                    eax, dword ptr_features_edx
eax, DE_FLAG
check_PSE
          mov
          and
                                                  ; check for DE
          jΖ
                    dx, offset de_msg
          mov
                    ah, 9h
          mov
                    21h
          int
check_PSE:
                    eax, dword ptr_features_edx eax, PSE_FLAG
          mov
                                                  ; check for PSE
          and
                    check_TSC
          jΖ
                    dx, offset pse_msg
          mov
                    ah, 9h
          mov
                    21h
          int
check_TSC:
                    eax, dword ptr_features_edx eax, TSC_FLAG
          mov
                                                   ; check for TSC
          and
                    check_MSR
dx, offset tsc_msg
          įΖ
          mov
                    ah, 9h
          mov
                    21h
          int
check MSR:
                    eax, dword ptr _features_edx
          mov
```

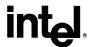

```
and
                  eax, MSR FLAG
                                               ; check for MSR
                  check PAE
         jz
                  dx, offset msr msg
         mov
                  ah, 9h
         mov
                  21h
         int
check PAE:
         mov
                  eax, dword ptr features edx
                  eax, PAE_FLAG
check_MCE
         and
                                               ; check for PAE
         jz
                  dx, offset pae_msg
         mov
                  ah, 9h
         mov
         int
                  21h
check MCE:
                  eax, dword ptr_features_edx eax, MCE_FLAG
         mov
                                           ; check for MCE
         and
                  check CX8
         įΖ
                  dx, offset mce_msg
         mov
                  ah, 9h
         mov
                  21h
         int
check CX8:
                  eax, dword ptr _features_edx
         mov
                  eax, CX8 FLAG
                                               ; check for CMPXCHG8B
         and
                  check_APIC
         jz
                  dx, offset cx8 msg
         mov
         mov
                  ah, 9h
                  21h
         int
check_APIC:
                  eax, dword ptr_features_edx
eax, APIC_FLAG
check_SEP
         mov
         and
                                             ; check for APIC
         jz
                  dx, offset apic msg
         mov
                  ah, 9h
         mov
         int
                  21h
check_SEP:
                  eax, dword ptr_features_edx eax, SEP_FLAG
         mov
                                              ; Check for Fast System Call
         and
         jz
                  check_MTRR
                                               ; Determine if Fast System
         cmp
                   _cpu_type, 6
         jne
                  print sep
                                               ; Calls are supported.
         mov
                  eax, dword ptr _cpu_signature
         cmp
                  al, 33h
         jb
                  print no sep
print_sep:
         mov
                  dx, offset sep msg
                  ah, 9h
         mov
         int
                  21h
         jmp
                  check\_MTRR
print_no_sep:
                  dx, offset no_sep_msg
         mov
         mov
                  ah, 9h
                  21h
         int
check MTRR:
                  eax, dword ptr _features_edx eax, MTRR_FLAG ;
         mov
                                         ; check for MTRR
         and
                  check PGE
         įΖ
                  dx, offset mtrr_msg
         mov
         mov
                  ah, 9h
                  21h
         int
```

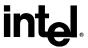

```
check_PGE:
          mov
                    eax, dword ptr _features_edx
                    eax, PGE_FLAG
check_MCA
                                                  ; check for PGE
          and
          jΖ
                    dx, offset pge_msg
          mov
                    ah, 9h
          mov
          int
check_MCA:
                    eax, dword ptr _features_edx eax, MCA_FLAG
          mov
                                                  ; check for MCA
          and
                    check CMOV
          įΖ
                    dx, offset mca_msg
          mov
                    ah, 9h
          mov
          int
                    21h
check_CMOV:
                    eax, dword ptr_features_edx eax, CMOV_FLAG
          mov
                                                   ; check for CMOV
          and
                    check_PAT
         jΖ
                    dx, offset cmov_msg
          mov
                    ah, 9h
          mov
                    21h
          int
check_PAT:
                    eax, dword ptr _features_edx
          mov
                    eax, PAT_FLAG check_PSE36
          and
          jΖ
          mov
                    dx, offset pat_msg
                    ah, 9h
          mov
          int
                    21h
check PSE36:
                    eax, dword ptr_features_edx eax, PSE36_FLAG
          mov
          and
                    check\_PSN\overline{U}M
          jΖ
                    dx, offset pse36_msg
          mov
                    ah, 9h
          mov
                    21h
          int
check PSNUM:
                    eax, dword ptr_features_edx eax, PSNUM_FLAG
          mov
          and
                                                   ; check for processor serial number
                    check CLFLŪSH
          įΖ
                    dx, offset psnum_msg
          mov
                    ah, 9h
          mov
          int
                    21h
check_CLFLUSH:
                    eax, dword ptr _features_edx eax, CLFLUSH_FLAG
          mov
          and
                                                  ; check for Cache Line Flush
                    check DTS
          1Z
                    dx, offset clflush_msg
          mov
                    ah, 9h
          mov
                    21h
          int
check_DTS:
          mov
                    eax, dword ptr _features_edx
          and
                    eax, DTS_FLAG
                                                  ; check for Debug Trace Store
                    check_ACPI
          jΖ
                    dx, offset dts_msg
ah, 9h
          mov
          mov
          int
                    21h
check_ACPI:
                    \begin{array}{l} eax, dword \ ptr\_features\_edx \\ eax, ACPI\_FLAG \end{array}
          mov
                                                   ; check for processor serial number
          and
```

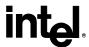

```
įΖ
                  check MMX
         mov
                  dx, offset acpi msg
         mov
                  ah, 9h
                  21h
         int
check MMX:
                  eax, dword ptr _features_edx eax, MMX_FLAG
         mov
                                               ; check for MMX technology
         and
         jz
                  check FXSR
                  dx, offset mmx msg
         mov
                  ah, 9h
         mov
         int
                  21h
check_FXSR:
         mov
                  eax, dword ptr features edx
                  eax, FXSR_FLAG
                                               ; check for FXSR
         and
                  check SSE
         jz
         mov
                  dx, offset fxsr msg
                  ah, 9h
         mov
         int
                  21h
check_SSE:
                  \begin{array}{l} eax, dword \ ptr\_features\_edx \\ eax, SSE\_FLAG \end{array}
         mov
                                               ; check for Streaming SIMD
         and
         jz
                  check SSE2
                                               ; Extensions
                  dx, offset sse_msg
         mov
                  ah, 9h
         mov
                  21h
         int
check SSE2:
                  eax, dword ptr _features_edx
         mov
                  eax, SSE2 FLĀG
                                               ; check for Streaming SIMD
         and
                  check SS
                                               ; Extensions 2
         jΖ
                  dx, offset sse2_msg
         mov
         mov
                  ah, 9h
         int
                  21h
check SS:
         mov
                  eax, dword ptr _features_edx
         and
                  eax, SS FLAG
                                               ; check for Self Snoop
                  check HTT
         jz
         mov
                  dx, offset ss_msg
                  ah, 9h
         mov
         int
                  21h
check HTT:
         mov
                  eax, dword ptr features edx
                  eax, HTT FLAG
                                               ; check for Hyper-Thread Technology
         and
         jΖ
                  check TM
                  eax, dword ptr _features_ebx
         mov
         bswap
                                               ; Put Logical processor count in reg AH
                  eax
                                               ; Logical processor count > 1?
                  ah, 1
         cmp
         je
                  check TM
                  dx, offset htt_msg
                                               ; Supports HTT
         mov
         mov
                  ah, 9h
                  21h
         int
check TM:
                  eax, dword ptr _features_edx
         mov
         and
                  eax, TM FLAG
                                               ; check for Thermal Monitor
                  check PBE
         jΖ
                  dx, offset tm msg
         mov
                  ah. 9h
         mov
                  21h
         int
check PBE:
```

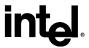

```
eax, dword ptr_features_edx eax, PBE_FLAG
          mov
                                                   ; check for Pending Break Event
          and
          įΖ
                    check sse3
                    dx, offset pbe_msg
ah, 9h
          mov
          mov
                    21h
          int
check_sse3:
                    eax, dword ptr _features_ecx
          mov
                    eax, SSE3_FLĀG
                                                   ; check for SSE3 instructions
          and
                    check_monitor
dx, offset sse3_msg
          įΖ
          mov
          mov
                    ah, 9h
                    21h
          int
check_monitor:
                    eax, dword ptr _features_ecx eax, MONITOR_FLAG
          mov
          and
                                                 ; check for monitor/mwait instructions
                    check_ds_cpl
          jΖ
                    dx, offset monitor msg
          mov
                    ah, 9h
          mov
          int
                    21h
check_ds_cpl:
                    eax, dword ptr <code>_features_ecx</code> eax, DS_CPL_FLAG
          mov
          and
                                                   ; check for Debug Store extensions qualified by CPL
                    check_EST
          jΖ
                    dx, offset ds cpl msg
          mov
                    ah, 9h
          mov
                    21h
          int
check_EST:
                    eax, dword ptr_features_ecx eax, EST_FLAG
          mov
                                                   ; check for Enhanced SpeedStep Technology
          and
                    check_TM2
dx, offset est_msg
          įΖ
          mov
                    ah, 9h
          mov
          int
                    21h
check_TM2:
                    eax, dword ptr _features_ecx
          mov
                    eax, TM2_FLAG check_CID
                                                   ; check for Thermal Monitor 2
          and
          įΖ
                    dx, offset tm2_msg
          mov
                    ah, 9h
21h
          mov
          int
check_CID:
                    eax, dword ptr _features_ecx
          mov
                    eax, CID FLAG
                                                  ; check for L1 Context ID
          and
                    end_print
          jΖ
                    dx, offset cid_msg ah, 9h
          mov
          mov
          int
                    21h
          jmp
                    end_print
not_GenuineIntel:
                    dx, offset not_intel
          mov
          mov
                    ah, 9h
                    21h
          int
end_print:
                    dx, offset cr_lf
          mov
                    ah, 9h
          mov
          int
                    21h
          ret
print
          endp
```

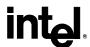

end start

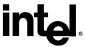

#### **Example 3. Processor Identification Procedure in the C Language**

```
/* FILENAME: CPUID3.C
/* Copyright (c) Intel Corporation 1994-2004
                                                                                           /* This program has been developed by Intel Corporation. Intel has
/* various intellectual property rights which it may assert under
/* certain circumstances, such as if another manufacturer's
/* processor mis-identifies itself as being "GenuineIntel" when
/* the CPUID instruction is executed.
/* Intel specifically disclaims all warranties, express or implied,
/* and all liability, including consequential and other indirect
/* damages, for the use of this program, including liability for
/* infringement of any proprietary rights, and including the
/* warranties of merchantability and fitness for a particular
/* purpose. Intel does not assume any responsibility for any
/* errors which may appear in this program nor any responsibility
/* to update it.
/* This program contains three parts:
/* Part 1: Identifies CPU type in the variable cpu type:
/* Part 2: Identifies FPU type in the variable _fpu_type:
/* Part 3: Prints out the appropriate message.
/* This program has been tested with the Microsoft Developer Studio.
/* If this code is compiled with no options specified and linked
/* with the cpuid3a module, it correctly identifies the current
/* Intel 8086/8088, 80286, 80386, 80486, Pentium(R), Pentium(R) Pro,
/* Pentium(R) II, Pentium(R) II Xeon(TM), Pentium(R) II OverDrive(R)
/* Intel(R) Celeron(R), Pentium(R) III processors, Pentium(R) III Xeon(TM)
/* processors, Pentium(R) 4 processors and Intel(R) Xeon(TM) processors
#define FPU_FLAG 0x0001
#define VME_FLAG 0x0002
#define DE_FLAG 0x0008
#define PSE_FLAG 0x0010
#define MSE_FLAG 0x0020
#define PAE_FLAG 0x0040
#define PAE_FLAG 0x0040
#define MCE_FLAG 0x0080
#define CX8 FLAG 0x0100
#define APIC FLAG 0x0200
#define SEP_FLAG 0x0800
#define MTRR_FLAG 0x1000
#define PGE_\overline{FL}AG 0x2000 #define MCA_\overline{FL}AG 0x4000 #define CMOV_\overline{FL}AG 0x8000
#define PAT_FLAG 0x10000
#define PSE36_FLAG 0x20000
#define PSNUM FLAG 0x40000
#define CLFLUSH_FLAG 0x80000
#define DTS_FLAG 0x200000
#define ACPI_FLAG 0x400000
#define MMX_FLAG 0x800000
#define FXSR_FLAG 0x1000000
#define SSE_FLAG 0x2000000
#define SSE2 FLAG 0x4000000
#define SS_FLAG 0x8000000
#define HTT_FLAG 0x10000000
#define TM FLAG 0x20000000
#define PBE_FLAG 0x800000000
#define SSE3_FLAG 0x0001
```

# int<sub>el</sub>.

```
#define MONITOR FLAG 0x0008
#define DS_CPL_FLAG_0x0
#define EST_FLAG_0x0080
#define TM2_FLAG_0x0100
                                                                            0x0010
 #define CID FLAG 0x0400
extern char cpu type;
extern char fpu_type;
extern char cpuid flag;
extern char intel CPU
 extern char vendor_id[12];
extern long cpu signature;
extern long features_ecx;
 extern long features edx;
 extern long features_ebx;
extern long cache_eax;
extern long cache ebx;
extern long cache ecx;
extern long cache_edx;
extern char brand string[48];
 extern int brand_id;
 long cache temp;
 long celeron flag;
 long pentiumxeon_flag;
 struct brand entry {
       long brand_value;
                          *brand string;
 #define brand table size 15
 struct brand entry brand table[brand table size] = {
       0x01, "Genuine Intel(R) Celeron(R) processor", 0x02, "Genuine Intel(R) Pentium(R) III processor",
       0x03, "Genuine Intel(R) Pentium(R) III Xeon(TM) processor",
      0x04, "Genuine Intel(R) Pentium(R) III processor",
0x06, "Genuine Mobile Intel(R) Pentium(R) III Processor - M",
0x07, "Genuine Mobile Intel(R) Celeron(R) processor",
     0x07, "Genuine Mobile Intel(R) Celeron(R) processor", 0x08, "Genuine Intel(R) Pentium(R) 4 processor", 0x09, "Genuine Intel(R) Pentium(R) 4 processor", 0x0A, "Genuine Intel(R) Celeron(R) processor", 0x0B, "Genuine Intel(R) Xeon(TM) processor", 0x0C, "Genuine Intel(R) Xeon(TM) Processor MP", 0x0E, "Genuine Mobile Intel(R) Pentium(R) 4 Processor - M", 0x0F, "Genuine Mobile Intel(R) Celeron(R) processor", 0x13, "Genuine Mobile Intel(R) Celeron(R) processor", 0x16, "Genuine Intel(R) Pentium(R) M processor", 0x16, "Genuine Intel(R) Pentium(R) M processor "Genuine Intel(R) Pentium(R) M processor "Genuine Intel(R) Pentium Pentium Pentium Pentium Pentium Pentium Pentium Pentium P
       0x16, "Genuine Intel(R) Pentium(R) M processor"
 int main() {
       get_cpu_type();
       get_fpu_type();
       print();
       return(0);
int print() {
       int brand index = 0;
        printf("This system has a");
       if (cpuid flag == 0) {
              switch (cpu_type) {
              case 0:
                     printf("n 8086/8088 processor");
```

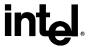

```
if (fpu type) printf(" and an 8087 math coprocessor");
     break;
   case 2:
     printf("n 80286 processor");
     if (fpu_type) printf(" and an 80287 math coprocessor");
     break;
   case 3:
     printf("n 80386 processor");
if (fpu_type == 2)
        printf(" and an 80287 math coprocessor");
     else if (fpu_type)
printf(" and an 80387 math coprocessor");
     break;
  case 4:
     if (fpu_type)
        printf("n 80486DX, 80486DX2 processor or 80487SX math coprocessor");
        printf("n 80486SX processor");
     break;
   default:
     printf("n unknown processor");
else {
/* using cpuid instruction */
  if (intel CPU) {
     if (brand_string[0]) {
        brand index = 0;
        while (brand_string[brand_index] == '') && (brand_index < 48))
           brand index++;
        if (brand_index != 48)
printf(" %s", &brand_string[brand_index]);
     else if (cpu\_type == 4) {
        switch ((cpu_signature>>4) & 0xf) {
        case 0:
        case 1:
           printf(" Genuine Intel486(TM) DX processor");
           break;
        case 2:
           printf(" Genuine Intel486(TM) SX processor");
        case 3:
           printf(" Genuine IntelDX2(TM) processor");
           break;
        case 4:
           printf(" Genuine Intel486(TM) processor");
           break;
        case 5:
           printf(" Genuine IntelSX2(TM) processor");
           break;
        case 7:
           printf(" Genuine Write-Back Enhanced \
              IntelDX2(TM) processor");
           break;
        case 8:
           printf(" Genuine IntelDX4(TM) processor");
           break:
        default:
           printf(" Genuine Intel486(TM) processor");
     else if (cpu_type == 5)
        printf(" Genuine Intel Pentium(R) processor");
     else if ((cpu_type == 6) && (((cpu_signature >> 4) & 0xf) == 1))

printf(" Genuine Intel Pentium(R) Pro processor");
     else if ((cpu_type == 6) && (((cpu_signature >> 4) & 0xf) == 3))
printf(" Genuine Intel Pentium(R) II processor, model 3");
```

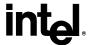

```
else if (((cpu_type == 6) && (((cpu_signature >> 4) & 0xf) == 5)) \parallel
       ((cpu\_type == 6) \&\& (((cpu\_signature >> 4) \& 0xf) == 7)))
  celeron flag = 0;
  pentiumxeon_flag = 0;
  cache_temp = cache_eax & 0xFF000000;
  if (cache temp == 0\overline{x}40000000)
    celeron flag = 1;
  if ((cache\_temp \ge 0x44000000) && (cache\_temp \le 0x45000000))
    pentiumxeon flag = 1;
  cache_temp = cache_eax & 0xFF0000;
  if (cache temp == 0x400000)
  celeron_flag = 1;
if ((cache_temp >= 0x440000) && (cache_temp <= 0x450000))
    pentiumxeon flag = 1;
  cache temp = cache_eax & 0xFF00;
  if (cache temp == 0x4000)
    celeron flag = 1;
  if ((cache_temp >= 0x4400) && (cache_temp <= 0x4500))
    pentiumxeon_flag = 1;
  cache temp = cache ebx & 0xFF000000;
  if (cache temp == 0\overline{x}40000000)
    celeron_flag = 1;
  if ((cache temp \geq 0x44000000) && (cache temp \leq 0x45000000))
    pentiumxeon_flag = 1;
  cache temp = cache ebx & 0xFF0000;
  if (cache temp == 0\bar{x}400000)
    celeron flag = 1;
  if ((cache_temp \ge 0x440000) && (cache_temp \le 0x450000))
    pentiumxeon flag = 1;
  cache_temp = cache_ebx & 0xFF00;
  if (cache temp == 0\bar{x}4000)
    celeron flag = 1;
  if ((cache_temp \ge 0x4400) && (cache_temp \le 0x4500))
    pentiumxeon flag = 1;
  cache temp = cache ebx & 0xFF;
  if (cache temp == 0x40)
     celeron_flag = 1;
  if ((cache temp \geq 0x44) && (cache temp \leq 0x45))
    pentiumxeon flag = 1;
  cache_temp = cache_ecx & 0xFF000000;
  if (cache temp == 0x40000000)
  celeron_flag = 1;
if ((cache_temp >= 0x44000000) && (cache_temp <= 0x45000000))
    pentiumxeon_flag = 1;
  cache temp = cache ecx & 0xFF0000;
  if (cache_temp == 0\overline{x}400000)
     celeron_flag = 1;
  if ((cache_temp \geq 0x440000) && (cache_temp \leq 0x450000))
    pentiumxeon_flag = 1;
  cache_temp = cache_ecx & 0xFF00;
  if (cache_temp == 0\bar{x}4000)
    celeron flag = 1;
  if ((cache_temp >= 0x4400) && (cache_temp <= 0x4500))
    pentiumxeon flag = 1;
  cache_temp = cache_ecx & 0xFF;
  if (cache temp == 0x40)
    celeron flag = 1;
```

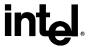

```
if ((cache temp \ge 0x44) && (cache temp \le 0x45))
     pentiumxeon_flag = 1;
   cache temp = cache edx & 0xFF000000;
   if (cache_temp == 0\bar{x}40000000)
     celeron flag = 1;
   if ((cache_temp \ge 0x44000000) && (cache_temp \le 0x45000000))
     pentiumxeon flag = 1;
   cache_temp = cache_edx & 0xFF0000;
   if (cache temp == 0\bar{x}400000)
     celeron flag = 1;
   if ((cache temp \geq 0x440000) && (cache temp \leq 0x450000))
     pentiumxeon flag = 1;
   cache_temp = cache_edx & 0xFF00;
   if (cache temp == 0x4000)
     celeron_flag = 1;
   if ((cache_temp \ge 0x4400) && (cache_temp \le 0x4500))
     pentiumxeon flag = 1;
   cache_temp = cache_edx & 0xFF;
   if (cache temp == 0\bar{x}40)
     celeron_flag = 1;
   if ((cache temp \geq 0x44) && (cache temp \leq 0x45))
     pentiumxeon_flag = 1;
   if (celeron flag == 1)
     printf(" Genuine Intel Celeron(R) processor, model 5");
     if (pentiumxeon_flag == 1) {
        if (((cpu_signature >> 4) & 0x0f) == 5)
printf(" Genuine Intel Pentium(R) II Xeon(TM) processor");
           printf(" Genuine Intel Pentium(R) III Xeon(TM) processor,");
           printf(" model 7");
     else {
        if (((cpu_signature >> 4) & 0x0f) == 5) {
    printf(" Genuine Intel Pentium(R) II processor, model 5 ");
           printf("or Intel Pentium(R) II Xeon(TM) processor");
           printf(" Genuine Intel Pentium(R) III processor, model 7");
printf(" or Intel Pentium(R) III Xeon(TM) processor,");
           printf(" model 7");
     }
else if ((cpu_type == 6) && (((cpu_signature >> 4) & 0xf) == 6))
  printf(" Genuine Intel Celeron(R) processor, model 6");
else if ((features_ebx & 0xff) != 0)
   while ((brand index < brand table size) &&
      ((features ebx & 0xff) != brand table[brand index].brand value))
     brand index++
   if (brand_index < brand_table_size) {</pre>
     if ((cpu_signature == 0x6B1) &&
        (brand_table[brand_index].brand_value == 0x3))
printf(" Genuine Intel(R) Celeron(R) processor");
     else if ((cpu_signature < 0xF13) && (brand_table[brand_index].brand_value == 0x0B)) printf(" Genuine Intel(R) Xeon(TM) processor MP");
     else if ((cpu_signature < 0xF13) && (brand_table[brand_index].brand_value == 0x0E))
        printf("Genuine Intel(R) Xeon(TM) processor");
```

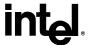

```
printf("%s", brand table[brand index].brand string);
  else
    printf("n unknown Genuine Intel processor");
else
  printf("n unknown Genuine Intel processor");
printf("\nProcessor Family: %X", cpu type);
if (cpu_type == 0xf)
printf("\n Extended Family: %x",(cpu_signature>>20)&0xff);
printf("\nModel:
                        %X", (cpu_signature>>4)&0xf);
if (((cpu_signature>>4) & 0xf) == \overline{0}xf)
  printf("\n Extended Model: %x",(cpu_signature>>16)&0xf);
                        %X\n", cpu_signature&0xf);
printf("\nStepping:
if (cpu signature & 0x1000)
  printf("\nThe processor is an OverDrive(R) processor");
else if (cpu signature & 0x2000)
  printf("\nThe processor is the upgrade processor in a dual processor system");
if (features_edx & FPU_FLAG)
  printf("\nThe processor contains an on-chip FPU");
if (features edx & VME FLAG)
  printf("\nThe processor supports Virtual Mode Extensions");
if (features edx & DE FLAG)
  printf("\nThe processor supports the Debugging Extensions");
if (features edx & PSE FLAG)
printf("\nThe processor supports Page Size Extensions"); if (features_edx & TSC_FLAG)
  printf("\nThe processor supports Time Stamp Counter");
if (features edx & MSR FLAG)
  printf("\nThe processor supports Model Specific Registers");
if (features edx & PAE FLAG)
  printf("\nThe processor supports Physical Address Extension");
if (features edx & MCE FLAG)
  printf("\nThe processor supports Machine Check Exceptions");
if (features edx & CX8 FLAG)
  printf("\nThe processor supports the CMPXCHG8B instruction");
if (features_edx & APIC_FLAG)
  printf("\nThe processor contains an on-chip APIC");
if (features edx & SEP FLAG) {
  if ((cpu_type == 6) && ((cpu_signature & 0xff) < 0x33))
printf("\nThe processor does not support the Fast System Call");
    printf("\nThe processor supports the Fast System Call");
if (features edx & MTRR FLAG)
  printf("\nThe processor supports the Memory Type Range Registers");
if (features edx & PGE FLAG)
  printf("\nThe processor supports Page Global Enable");
if (features edx & MCA FLAG)
  printf("\nThe processor supports the Machine Check Architecture");
if (features edx & CMOV FLAG)
  printf("\nThe processor supports the Conditional Move Instruction");
if (features edx & PAT FLAG)
  printf("\nThe processor supports the Page Attribute Table");
if (features edx & PSE36 FLAG)
  printf("\nThe processor supports 36-bit Page Size Extension");
if (features edx & PSNUM FLAG)
  printf("\nThe processor supports the processor serial number");
if (features edx & CLFLUSH FLAG)
  printf("\nThe processor supports the CLFLUSH instruction");
if (features edx & DTS FLAG)
  printf("\nThe processor supports the Debug Trace Store feature");
if (features edx & ACPI FLAG)
  printf("\nThe processor supports ACPI registers in MSR space");
if (features edx & MMX FLAG)
  printf("\nThe processor supports Intel Architecture MMX(TM) technology");
if (features edx & FXSR FLAG)
  printf("\nThe processor supports the Fast floating point save and restore");
```

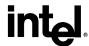

```
if (features edx & SSE FLAG)
     printf("\nThe processor supports the Streaming SIMD extensions to the Intel Architecture"); if (features_edx & SSE2_FLAG)
        printf("\nThe processor supports the Streaming SIMD extensions 2 instructions");
      if (features_edx & SS_FLAG)
     printf("\nThe processor supports Self-Snoop"); if ((features_edx & HTT_FLAG) &&
     (((features_ebx >> 16) & 0x0FF) > 1))
printf("\nThe processor supports Hyper-Threading Technology");
if (features_etx & TM_FLAG)
        printf("\nThe processor supports the Thermal Monitor");
      if (features edx & PBE FLAG)
        printf("\nThe processor supports Pending Break Event signaling");
     if (features_ecx & SSE3_FLAG)
        printf("\nThe processor supports the Streaming SIMD extensions 3 instructions");
     if (features ecx & MONITOR FLAG)
        printf("\nThe processor supports the MONITOR and MWAIT instructions");
      if (features_ecx & DS_CPL_FLAG)
        printf("\nThe processor supports Debug Store extensions for branch message storage by CPL");
     if (features_ecx & EST_FLAG)
     printf("\nThe processor supports Enhanced SpeedStep(TM) Technology"); if (features_ecx & TM2_FLAG)
        printf("\nThe processor supports the Thermal Monitor 2");
     if (features_ecx & CID_FLAG)
        printf("\nThe processor supports L1 Data Cache Context ID");
   else {
     printf("t least an 80486 processor. ");
     printf("\nIt does not contain a Genuine Intel part and as a result, the "); printf("\nCPUID detection information cannot be determined at this time.");
printf("\n");
return(0);
```

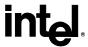

## **Example 4. Instruction Extension Detection Using Exception Handlers**

```
// FILENAME: FEATURES.CPP
// Copyright (c) Intel Corporation 2000-2004
// This program has been developed by Intel Corporation. Intel has
// various intellectual property rights which it may assert under
// certain circumstances, such as if another manufacturer's
// processor mis-identifies itself as being "GenuineIntel" when
// the CPUID instruction is executed.
// Intel specifically disclaims all warranties, express or implied,
// and all liability, including consequential and other indirect
// damages, for the use of this program, including liability for
// infringement of any proprietary rights, and including the
// warranties of merchantability and fitness for a particular
// purpose. Intel does not assume any responsibility for any
// errors which may appear in this program nor any responsibility
// to update it.
#include "stdio.h"
#include "string.h"
#include "excpt.h"
         // The follow code sample demonstrate using exception handlers to identify available IA-32
features,
         // The sample code Identifies IA-32 features such as support for Streaming SIMD Extensions 3,
         // Streaming SIMD Extensions 2 (SSE2), support for Streaming SIMD Extensions (SSE),
          // support for MMX (TM) instructions.
         // This technique can be used safely to determined IA-32 features and provide
         // forward compatibility to run optimally on future IA-32 processors.
         // Please note that the technique of trapping invalid opcodes is not suitable
         // for identifying the processor family and model.
int main(int argc, char* argv[])
         char sSupportSSE3[80]="Don't know";
char sSupportSSE2[80]="Don't know";
char sSupportSSE[80]="Don't know";
          char sSupportMMX[80]="Don't know";
         // To identify whether SSE3, SSE2, SSE, or MMX instructions are supported on an x86 compatible
         // processor in a fashion that will be compatible to future IA-32 processors,
         // The following tests are performed in sequence: (This sample code will assume cpuid
                                        instruction is supported by the target processor.)
         // 1. Test whether target processor is a Genuine Intel processor, if yes
         // 2. Test if executing an SSE3 instruction would cause an exception, if no exception occurs,
                                        SSE3 is supported; if exception occurs,
          // 3. Test if executing an SSE2 instruction would cause an exception, if no exception occurs,
                                        SSE2 is supported; if exception occurs,
          // 4. Test if executing an SSE instruction would cause an exception, if no exception occurs,
                                        SSE is supported; if exception occurs,
          // 5. Test if executing an MMX instruction would cause an exception, if no exception occurs,
                                        MMX instruction is supported,
                                        if exception occurs, MMX instruction is not supported by this
processor.
         // For clarity, the following stub function "IsGenuineIntelProcessor()" is not shown in this
example,
          // The function "IsGenuineIntelProcessor()" can be adapted from the sample code implementation
of
         // the assembly procedure "_get_cpu_type". The purpose of this stub function is to examine
          // whether the Vendor ID string, which is returned when executing
         // cpuid instruction with EAX = 0, indicates the processor is a genuine Intel processor.
```

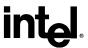

```
if (IsGenuineIntelProcessor())
                  // First, execute an SSE3 instruction to see whether an exception occurs
                           __asm {
                                    haddpd xmm1, xmm2
                                                                        // this is an instruction
available in SSE3
                                    // _emit 0x66 __asm _emit 0x0F __asm _emit 0x7C __asm _emit
0xCA
                           strcpy(&sSupportSSE3[0], "Yes");
                                                                        // No exception executing an
SSE3 instruction
                    except( EXCEPTION_EXECUTE_HANDLER ) // SSE3 exception handler
                           // exception occurred when executing an SSE3 instruction
                           strcpy(&sSupportSSE3[0], "No");
                  // Second, execute an SSE2 instruction to see whether an exception occurs
                                    paddq xmm1, xmm2
                                                                        // this is an instruction
available in SSE2
                           strcpy(&sSupportSSE2[0], "Yes");
                                                                        // No exception executing an
SSE2 instruction
                    except( EXCEPTION_EXECUTE_HANDLER ) // SSE2 exception handler
                           // exception occurred when executing an SSE2 instruction
                           strcpy(&sSupportSSE2[0], "No");
                  // Third, execute an SSE instruction to see whether an exception occurs
                             asm {
                                    orps xmm1, xmm2
                                                                        // this is an instruction
available in SSE
                                    //_asm _emit 0x66 __asm _emit 0x0f __asm _emit 0x57 __asm
_emit 0xc0
                           strcpy(&sSupportSSE[0], "Yes");
                                                                        // no exception executing an
SSE instruction
                    except( EXCEPTION EXECUTE HANDLER )
                                                                        // SSE exception handler
                           // exception occurred when executing an SSE instruction
                           strcpy(&sSupportSSE[0], "No");
                  // Fourth, execute an MMX instruction to see whether an exception occurs
                           __asm {
                                    emms
                                                                        // this is an instruction
available in MMX
```

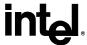

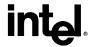

## **Example 5. Detecting Denormals-Are-Zero Support**

Filename: DAZDTECT.ASM

Copyright (c) Intel Corporation 2001-2004

This program has been developed by Intel Corporation. Intel has various intellectual property rights which it may assert under certain circumstances, such as if another manufacturer's processor mis-identifies itself as being "GenuineIntel" when the CPUID instruction is executed.

Intel specifically disclaims all warranties, express or implied, and all liability, including consequential and other indirect damages, for the use of this program, including liability for infringement of any proprietary rights, and including the warranties of merchantability and fitness for a particular purpose. Intel does not assume any responsibility for any errors which may appear in this program nor any responsibility to update it.

This example assumes the system has booted DOS. This program runs in Real mode.

\*\*\*\*\*\*\*\*\*\*\*\*\*\*\*\*\*\*\*\*\*\*\*\*\*

This program was assembled using MASM 6.14.8444.

This program performs the following 8 steps to determine if the processor supports the SSE/SSE2 DAZ mode.

- Step 1. Execute the CPUID instruction with an input value of EAX=0 and ensure the vendor-ID string returned is "GenuineIntel".
- Step 2. Execute the CPUID instruction with EAX=1. This will load the EDX register with the feature flags.
- Step 3. Ensure that the FXSR feature flag (EDX bit 24) is set. This indicates the processor supports the FXSAVE and FXRSTOR instructions
- Step 4. Ensure that the XMM feature flag (EDX bit 25) or the EMM feature flag (EDX bit 26) is set. This indicates that the processor supports at least one of the SSE/SSE2 instruction sets and its MXCSR control register.
- Step 5. Zero a 16-byte aligned, 512-byte area of memory This is necessary since some implementations of FXSAVE do not modify reserved areas within the image.
- Step 6. Execute an FXSAVE into the cleared area.
- Step 7. Bytes 28-31 of the FXSAVE image are defined to contain the MXCSR\_MASK. If this value is 0, then the processor's MXCSR\_MASK is 0xFFBF, otherwise MXCSR MASK is the value of this dword.
- Step 8. If bit 6 of the MXCSR MASK is set, then DAZ is supported.

\*\*\*\*\*\*\*\*\*\*\*\*\*\*\*\*\*\*\*\*\*\*\*\*\*

.DOSSEG .MODEL small, c .STACK

; Data segment

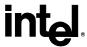

## .DATA

```
buffer
                DB 512+16 DUP (0)
                DB "This is not an Genuine Intel processor.", 0Dh, 0Ah, "$"
not intel
noSSEorSSE2 DB "Neither SSE or SSE2 extensions are supported.", 0Dh, 0Ah, "$" no_FXSAVE DB "FXSAVE not supported.", 0Dh, 0Ah, "$"
daz_mask_clear DB "DAZ bit in MXCSR_MASK is zero (clear).", 0Dh, 0Ah, "$" no_daz DB "DAZ mode not supported.", 0Dh, 0Ah, "$" supports_daz DB "DAZ mode supported.", 0Dh, 0Ah, "$"
; Code segment
           .CODE
           .686p
     .XMM
dazdtect PROC NEAR
           .startup
                                      ; Allow assembler to create code that
                                 ; initializes stack and data segment
                                ; registers
; Step 1.
     ; Verify Genuine Intel processor by checking CPUID generated vendor ID
     mov eax, 0
     cpuid
                                 ; Compare first 4 letters of Vendor ID
     cmp ebx, 'uneG'
     jne notIntelprocessor
                                 ; Jump if not Genuine Intel processor
; Compare next 4 letters of Vendor ID
     cmp edx, 'Ieni'
                                      ; Jump if not Genuine Intel processor
     ine notIntelprocessor
                                 ; Compare last 4 letters of Vendor ID
     cmp ecx, 'letn'
     jne notIntelprocessor
                                      ; Jump if not Genuine Intel processor
; Step 2, 3, and 4
     ; Get CPU feature flags
      ; Verify FXSAVE and either SSE or
     ; SSE2 are supported
     mov eax, 1
     cpuid
     bt edx, 24t
                                 ; Feature Flags Bit 24 is FXSAVE support
     jnc noFxsave
                                 ; jump if FXŠAVE not supported
                                 ; Feature Flags Bit 25 is SSE support
     bt
          edx, 25t
          sse or sse2 supported; jump if SSE is not supported
     jc
                                 ; Feature Flags Bit 26 is SSE2 support
     bt
          edx, 26t
     jnc no sse sse2
                                 ; jump if SSE2 is not supported
sse_or_sse2_supported:
     ; FXSAVE requires a 16-byte aligned
     ; buffer so get offset into buffer
           mov bx, OFFSET buffer
                                           ; Get offset of the buffer into bx
           and bx, 0FFF0h
           add bx, 16t
                                      ; DI is aligned at 16-byte boundary
; Step 5.
     ; Clear the buffer that will be
     ; used for FXSAVE data
```

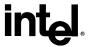

```
pushds
     pop es
         mov di, bx
     xor ax, ax
    mov cx, 512/2
     cld
    rep stosw
                             ; Fill at FXSAVE buffer with zeroes
; Step 6.
         fxsave
                   [bx]
; Step 7.
         mov eax, DWORD PTR [bx][28t]; Get MXCSR_MASK
                            ; Check for valid mask
    jne check_mxcsr_mask
    mov eax, 0FFBFh
                             ; Force use of default MXCSR_MASK
\label{lem:check_mxcsr_mask:} check\_mxcsr\_mask: \\ ; EAX contains \ MXCSR\_MASK \ from \ FXSAVE \ buffer \ or \ default \ mask \\
; Step 8.
                                 ; MXCSR_MASK Bit 6 is DAZ support
         bt eax, 6t
                             ; Jump if DAZ supported
         supported
     mov dx, OFFSET daz_mask_clear
    jmp notSupported
     mov dx, OFFSET supports daz ; Indicate DAZ is supported.
    jmp print
notIntelProcessor:
     mov dx, OFFSET not_intel ; Assume not an Intel processor
    jmp print
no sse sse2:
     mov dx, OFFSET noSSEorSSE2 ; Setup error message assuming no SSE/SSE2
    jmp notSupported
noFxsave:
    mov dx, OFFSET no FXSAVE
notSupported:
    mov ah, 09h
int 21h
                             ; Execute DOS print string function
    mov dx, OFFSET no_daz
print:
     mov ah, 09h
                             ; Execute DOS print string function
     int 21h
exit:
                             ; Allow assembler to generate code
          .exit
                             ; that returns control to DOS
         ret
dazdtect ENDP
         END
```

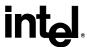

## **Example 6. Frequency Calculation**

Filename: FREQUENC.ASM

Copyright (c) Intel Corporation 2001-2004

This program has been developed by Intel Corporation. Intel has various intellectual property rights which it may assert under certain circumstances, such as if another manufacturer's processor mis-identifies itself as being "GenuineIntel" when the CPUID instruction is executed.

Intel specifically disclaims all warranties, express or implied, and all liability, including consequential and other indirect damages, for the use of this program, including liability for infringement of any proprietary rights, and including the warranties of merchantability and fitness for a particular purpose. Intel does not assume any responsibility for any errors which may appear in this program nor any responsibility to update it.

This example assumes the system has booted DOS. This program runs in Real mode.

This program was assembled using MASM 6.14.8444 and tested on a system with a Pentium(r) II processor, a system with a Pentium(r) 4 processor, B2 stepping, and a system with a Pentium(r) 4 processor, C1 stepping.

This program performs the following 8 steps to determine the actual processor frequency.

- Step 1. Execute the CPUID instruction with an input value of EAX=0 and ensure the vendor-ID string returned is "GenuineIntel".
- Step 2. Execute the CPUID instruction with EAX=1 to load the EDX register with the feature flags.
- Step 3. Ensure that the TSC feature flag (EDX bit 4) is set. This indicates the processor supports the Time-Stamp Counter and RDTSC instruction.
- Step 4. Read the TSC at the beginning of the reference period
- Step 5. Read the TSC at the end of the reference period.
- Step 6. Compute the TSC delta from the beginning and ending of the reference period.
- Step 7. Compute the actual frequency by dividing the TSC delta by the reference period.

.DOSSEG .MODEL small, pascal .STACK ;4096

wordToDec PROTO NEAR PASCAL decAddr:WORD, hexData:WORD

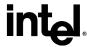

```
; Macro printst
    This macro is used to print a string passed as an input
    parameter and a word value immediately after the string.
    The string is delared in the data segment routine during
     assembly time. The word is converted to dec ascii and
    printed after the string.
; Input: stringData = string to be printed.
    wordData = word to be converted to dec ascii and printed
; Destroys: None
; Output: None
; Assumes: Stack is available
printst MACRO stringdata, hexWord
    localstringlabel, decData
    .data
             DB stringdata
stringlabel
decData
             DB 5 dup (0)
         DB 0dh, 0ah, '$'
    .code
    pushf
    pusha
    ; Convert the word ino hex ascii and store in the string
    invoke wordToDec, offset decData, hexWord
                                     ; Setup string to be printed
    mov dx, offset stringlabel
    mov ah, 09h
                                ; Execute DOS print function
    int 21h
    popa
    popf
ENDM
SEG_BIOS_DATA_AREA EQU
                                    40h
OFFSET_TICK_COUNT EQU
                                    6ch
INTERVAL_IN_TICKSEQU
; Data segment
    .DATA
; Code segment
    .CODE
```

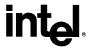

```
.686p
cpufreq PROC NEAR
    localtscLoDword:DWORD, \
         tscHiDword:DWORD, \
         mhz:WORD,\
         Nearest66Mhz:WORD,\
         Nearest50Mhz:WORD,\
         delta66Mhz:WORD
    .startup
                                ; Allow assembler to create code that
                            ; initializes stack and data segment
                            ; registers
; Step 1.
    ;Verify Genuine Intel processor by checking CPUID generated vendor ID
    mov eax, 0
    cpuid
    cmp ebx, 'uneG'
                                ; Check VendorID = GenuineIntel
                           ; Jump if not Genuine Intel processor
    jne exit
    cmp edx, 'Ieni'
    jne exit
    cmp ecx, 'letn'
    jne exit
; Step 2 and 3
    ; Get CPU feature flags
    ; Verify TSC is supported
    mov eax, 1
    cpuid
                                ; Flags Bit 4 is TSC support
    bt edx, 4t
                           ; jump if TSC not supported
    jnc exit
    push SEG\_BIOS\_DATA\_AREA
    pop es
    mov si, OFFSET TICK COUNT
                                         ; The BIOS tick count updateds
    mov ebx, DWORD PTR es:[si]
                                         ; \sim 18.2 times per second.
wait for new tick:
    cmp ebx, DWORD PTR es:[si]
                                         ; Wait for tick count change
    je wait for new tick
; Step 4
    ; **Timed interval starts**
    ; Read CPU time-stamp
    rdtsc
                           ; Read and save TSC immediately
    mov tscLoDword, eax
                                    ; after a tick
    mov tscHiDword, edx
    add ebx, INTERVAL\_IN\_TICKS + 1; Set time delay value ticks.
```

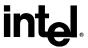

```
wait for elapsed ticks:
    cmp ebx, DWORD PTR es:[si]
                                          ; Have we hit the delay?
    jne wait_for_elapsed_ticks
; Step 5
    ; **Time interval ends**
    ; Read CPU time-stamp immediatly after tick delay reached.
; Step 6
    sub eax, tscLoDword
                                     ; Calculate TSC delta from
    sbb edx, tscHiDword
                                     ; beginning to end of interval
; Step 7
    ; 54945 = (1 / 18.2) * 1,000,000 This adjusts for MHz.
    ; 54945*INTERVAL_IN_TICKS adjusts for number of ticks in interval
    mov ebx, 54945*INTERVAL_IN_TICKS
    div ebx
    ; ax contains measured speed in MHz
    mov mhz, ax
    ; Find nearest full/half multiple of 66/133 MHz
    xor dx, dx
    mov ax, mhz
    mov bx, 3t
    mul bx
    add ax, 100t
    mov bx, 200t
    div bx
    mul bx
    xor dx, dx
    mov bx, 3
    div bx
    ; ax contains nearest full/half multiple of 66/100 MHz
    mov Nearest66Mhz, ax
    sub ax, mhz
    jge delta66
    neg ax
                           ; ax = abs(ax)
delta66:
    ; ax contains delta between actual and nearest 66/133 multiple
    mov Delta66Mhz, ax
    ; Find nearest full/half multiple of 100 MHz
    xor dx, dx
             ax, mhz
    mov
    add ax, 25t
    mov bx, 50t
    div bx
    mul bx
```

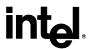

```
; ax contains nearest full/half multiple of 100 MHz
    mov Nearest50Mhz, ax
    sub ax, mhz
    jge delta50
                           ; ax = abs(ax)
    neg ax
delta50:
    ; ax contains delta between actual and nearest 50/100 \ MHz multiple
    mov bx, Nearest50Mhz
    cmp ax, Delta66Mhz
    jb useNearest50Mhz
    mov bx, Nearest66Mhz
    ; Correction for 666 MHz (should be reported as 667 MHZ)
    cmp bx, 666
    jne correct666
    inc bx
correct666:
useNearest50MHz:
    ; bx contains nearest full/half multiple of 66/100/133 MHz
    printst "Reported MHz = \sim", bx
    printst "Measured MHz = ", mhz
                                      ; print decimal value
exit:
                           ; returns control to DOS
    .exit
    ret
cpufreq ENDP
; Procedure wordToDec
    This routine will convert a word value into a 5 byte decimal
    ascii string.
; Input: decAddr = address to 5 byte location for converted string
             (near address assumes DS as segment)
    hexData = word value to be converted to hex ascii
; Destroys: ax, bx, cx
; Output:
             5 byte converted hex string
; Assumes:
             Stack is available
wordToDec PROC NEAR PUBLIC uses es,
         decAddr:WORD, hexData:WORD
    pusha
    mov di, decAddr
```

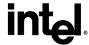

```
push@data
                         ; ES:DI -> 5-byte converted string
    pop es
    mov ax, hexData
    xor dx, dx
    mov bx, 10000t
    div bx
    add ax, 30h
    stosb
    mov ax, dx
    xor dx, dx
    mov bx, 1000t
    div bx
    add ax, 30h
    stosb
    mov ax, dx
    xor dx, dx
    mov bx, 100t
    div bx
    add ax, 30h
    stosb
    mov ax, dx
    xor dx, dx
    mov bx, 10t
    div bx
    add ax, 30h
    stosb
    mov ax, dx
    add ax, 30h
    stosb
    popa
    ret
wordToDec ENDP
```

END